информация о вларещеральное государс твенное бюджетное образовательное учреждение высшего образования .<br><sub>Дата подписания:</sub> 25.09.2023 Вюронежский г<mark>осударственный медицинский университет</mark> имени Н.Н. Бурденко" Министерства здравоохранения Российской Федерации 691eebef92031be66ef61648f97525a2e2da8356Документ подписан простой электронной подписью ФИО: Есауленко Игорь Эдуардович Должность: Ректор Уникальный программный ключ:

> УТВЕРЖДАЮ декан лечебного факультета профессор А.И. Жданов

## **Рабочая программа**

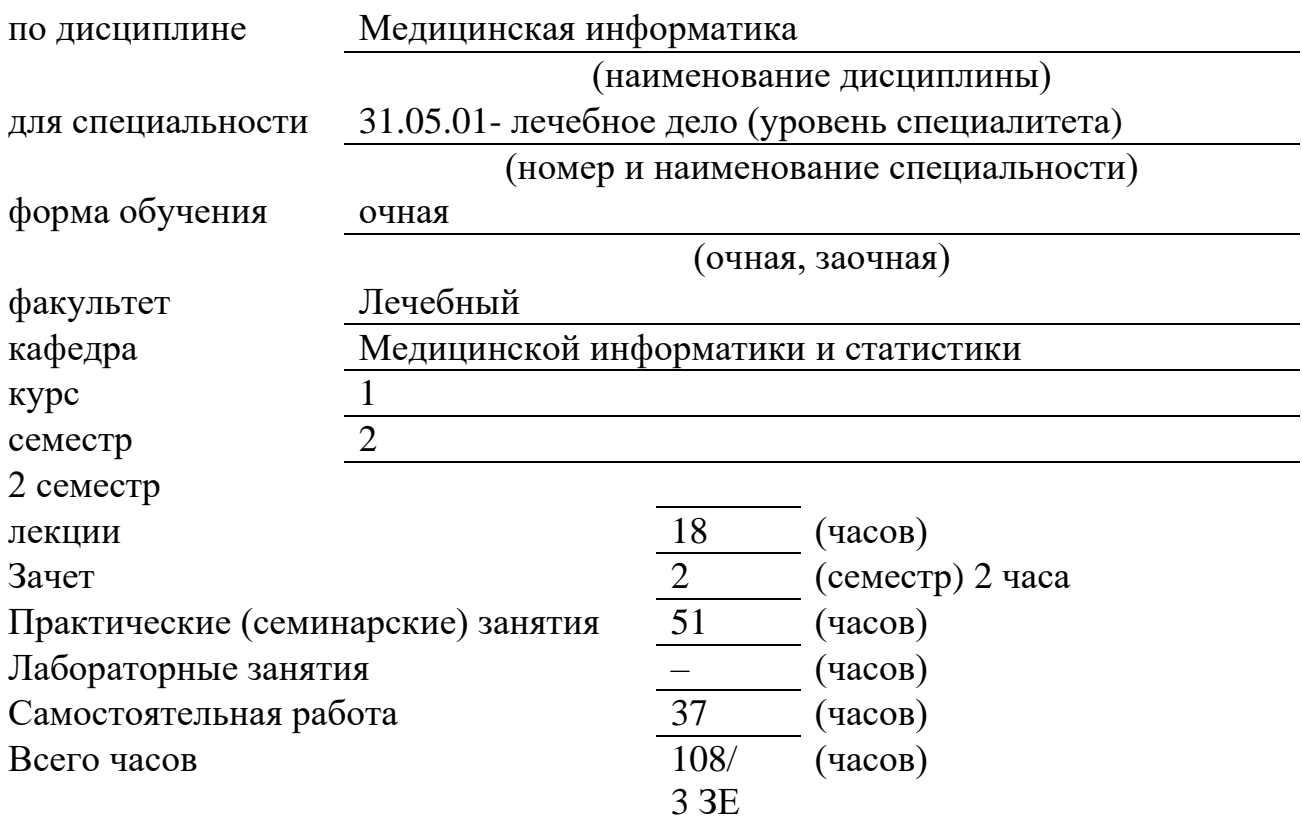

Программа составлена в соответствии с требованиями ФГОС ВО по специальности 31.05.01-Лечебное дело (уровень специалитета)

Рабочая программа обсуждена на заседании кафедры медицинской информатики и статистики "7" июня 2018 г. протокол № 11.

Рецензент (ы):

1. Зав. кафедрой нормальной физиологии ФГБОУ ВО ВГМУ им. Н.Н. Бурденко Минздрава России, доцент, к.м.н. Е.В. Дорохов

2. Зав. кафедрой поликлинической терапии и общей врачебной практики ФГБОУ ВО ВГМУ им. Н.Н Бурденко Минздрава России, профессор, д.м.н. А.А. Зуйкова

Программа одобрена на заседании ЦМК по координации преподавания специальности

лечебное дело от "14 " июня 2018 г., протокол № 6.

### **1. ЦЕЛИ ОСВОЕНИЯ УЧЕБНОЙ ДИСЦИПЛИНЫ**

#### **Целями освоения учебной дисциплины "Медицинская информатика" являются:**

- ознакомление студентов с основными сведениями по информатике и медицинской информатике;
- формирование у студентов представлений о современных программных и аппаратных средствах обработки медицинской информации;
- формирование знаний о компьютеризации управления в системе здравоохранения;
- формирование у студентов представлений о процессах и способах обработки медицинской информации, путях практического использования информационных потоков в профессиональной деятельности врача;
- Формирование знаний о медицинских ресурсах Интернет, формах и возможностях телемедицинских услуг;

#### **Задачи дисциплины:**

- изучение современных компьютерных технологий в приложении к решению задач медицины и здравоохранения;
- изучение методических подходов к формализации и структуризации различных типов медицинских данных, используемых для формирования решения в ходе лечебно-диагностического процесса;
- изучение принципов автоматизации управления учреждениями здравоохранения с использованием современных компьютерных технологий;
- формирование умений использования компьютерных приложений, средств информационной поддержки врачебных решений, автоматизированных медикотехнологических систем, для решения задач медицины и здравоохранения;

## **2. МЕСТО УЧЕБНОЙ ДИСЦИПЛИНЫ В СТРУКТУРЕ ОП ВО "Лечебное дело"**

Программа предполагает наличие у студентов базовых знаний основ информатики в объёме средней школы, а также знаниями дисциплин математического и естественнонаучного цикла.

Дисциплина " Медицинская информатика" совместно с дисциплинами "Математического, естественнонаучного циклов" – физикой, математикой, нормальной и патологической физиологией, биохимией, микробиологией и вирусологией формирует у студентов системные знания о применимости информационно-компьютерных технологий к решению задач практической деятельности врача. Дисциплина " Медицинская информатика" выступает обеспечивающей для следующих профильных дисциплин – химии, биохимии, биологии, нормальной физиологии, микробиологии и вирусологии, иммунологии, фармакологии, патофизиологии и клинической патофизиологии.

#### **3. КОМПЕТЕНЦИИ ОБУЧАЮЩЕГОСЯ, ФОРМИРУЕМЫЕ В РЕЗУЛЬТАТЕ ОС-ВОЕНИЯ УЧЕБНОЙ ДИСЦИПЛИНЫ** (ожидаемые результаты образования и компетен-

ции обучающегося по завершении освоения программы учебной дисциплины) "Медицинская информатика"

В результате освоения дисциплины обучающийся должен демонстрировать следующие результаты образования:

### 1.**Знать:**

- Методы медико-статистического анализа, применяемые в медицине;
- Теоретические основы информатики, сбор, хранение, поиск, переработка, преобразование, распространение информации в медицинских и биологических системах, использование информационных компьютерных систем в медицине и здравоохранении;
- Способы ведения медицинской документации;
- Математические методы решения интеллектуальных задач и их применение в ме-

#### дицине.

#### 2.**Уметь:**

- Анализировать полученную информацию и уметь извлекать из нее основные выводы;
- Пользоваться учебной, научной, научно-популярной литературой, сетью интернет для профессиональной деятельности;

• Использовать предложенные медицинские способы для ведения медицинской документации;

• Производить расчеты по результатам эксперимента, проводить элементарную статистическую обработку экспериментальных данных.

#### 3.**Владеть / быть в состоянии продемонстрировать**:

• Навыками абстрактного мышления;

• Базовыми технологиями преобразования информации: текстовые, табличные редакторы, поиск в сети Интернет;

- Методиками ведения медицинской документации;
- Навыками элементарной статистической обработки в табличном процессоре.

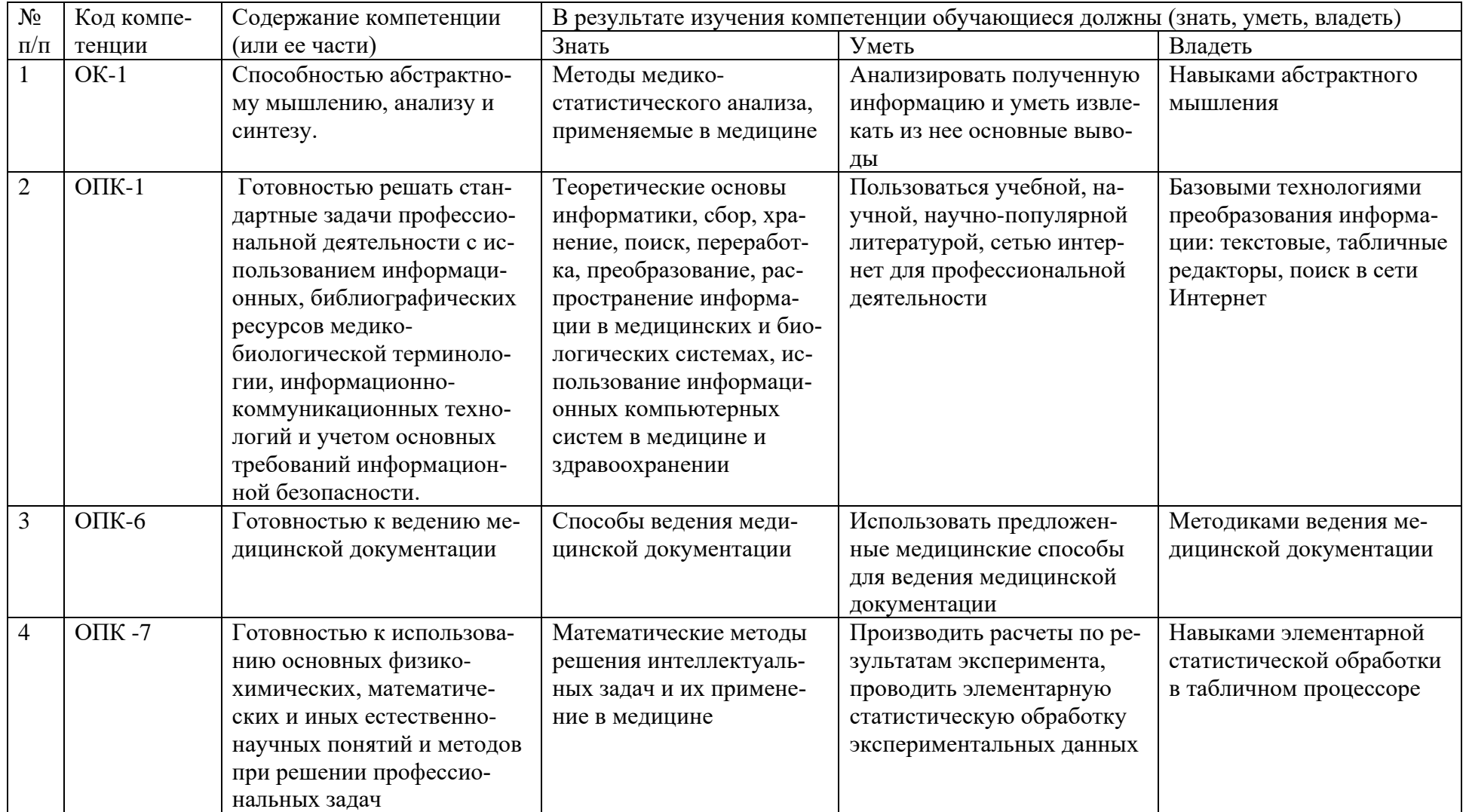

## **4. СТРУКТУРА И СОДЕРЖАНИЕ УЧЕБНОЙ ДИСЦИПЛИНЫ МЕДИЦИНСКАЯ ИНФОРМАТИКА**

## **4.1 Общая трудоемкость дисциплины составляет 108 часов, 3 зачетные единицы**

## **РАСПРЕДЕЛЕНИЕ ТРУДОЕМКОСТИ ДИСЦИПЛИНЫ И ВИДОВ УЧЕБНОЙ РАБОТЫ**

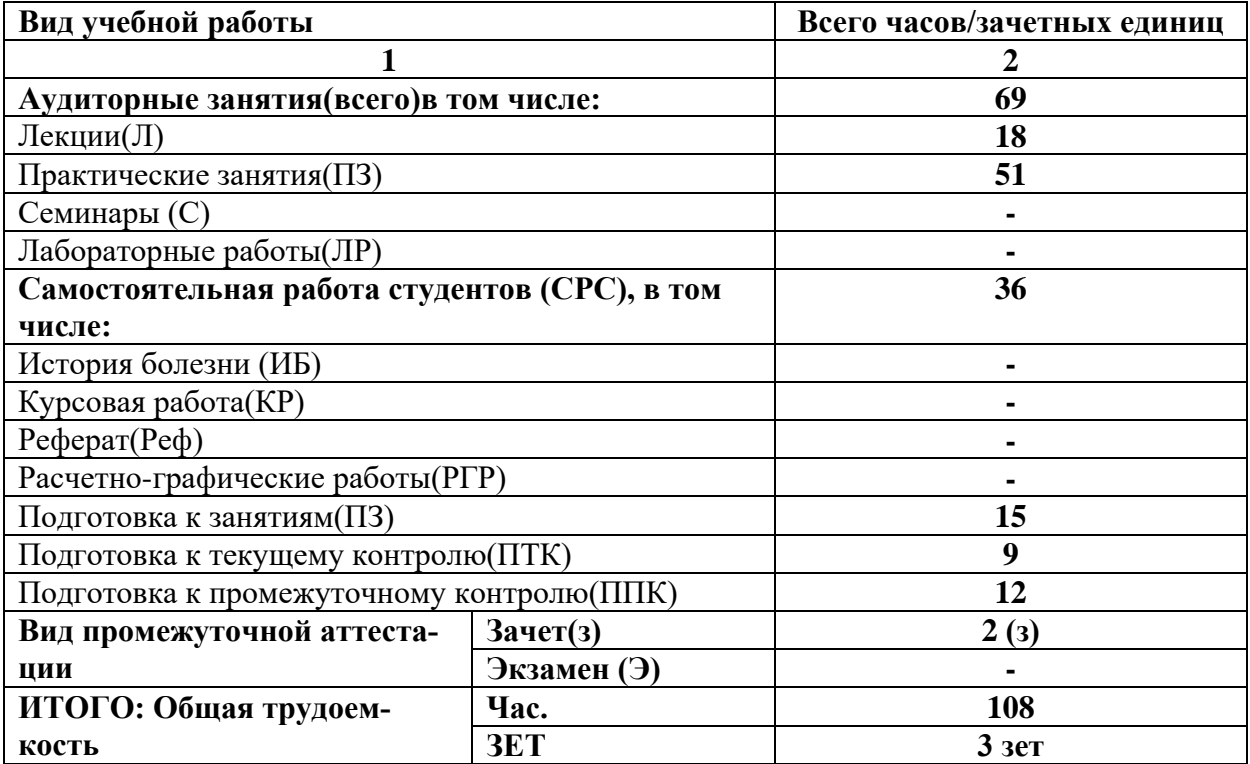

# РАЗДЕЛЫ ДИСЦИПЛИНЫ (МОДУЛЯ), ВИДЫ УЧЕБНОЙ ДЕЯТЕЛЬНОСТИ

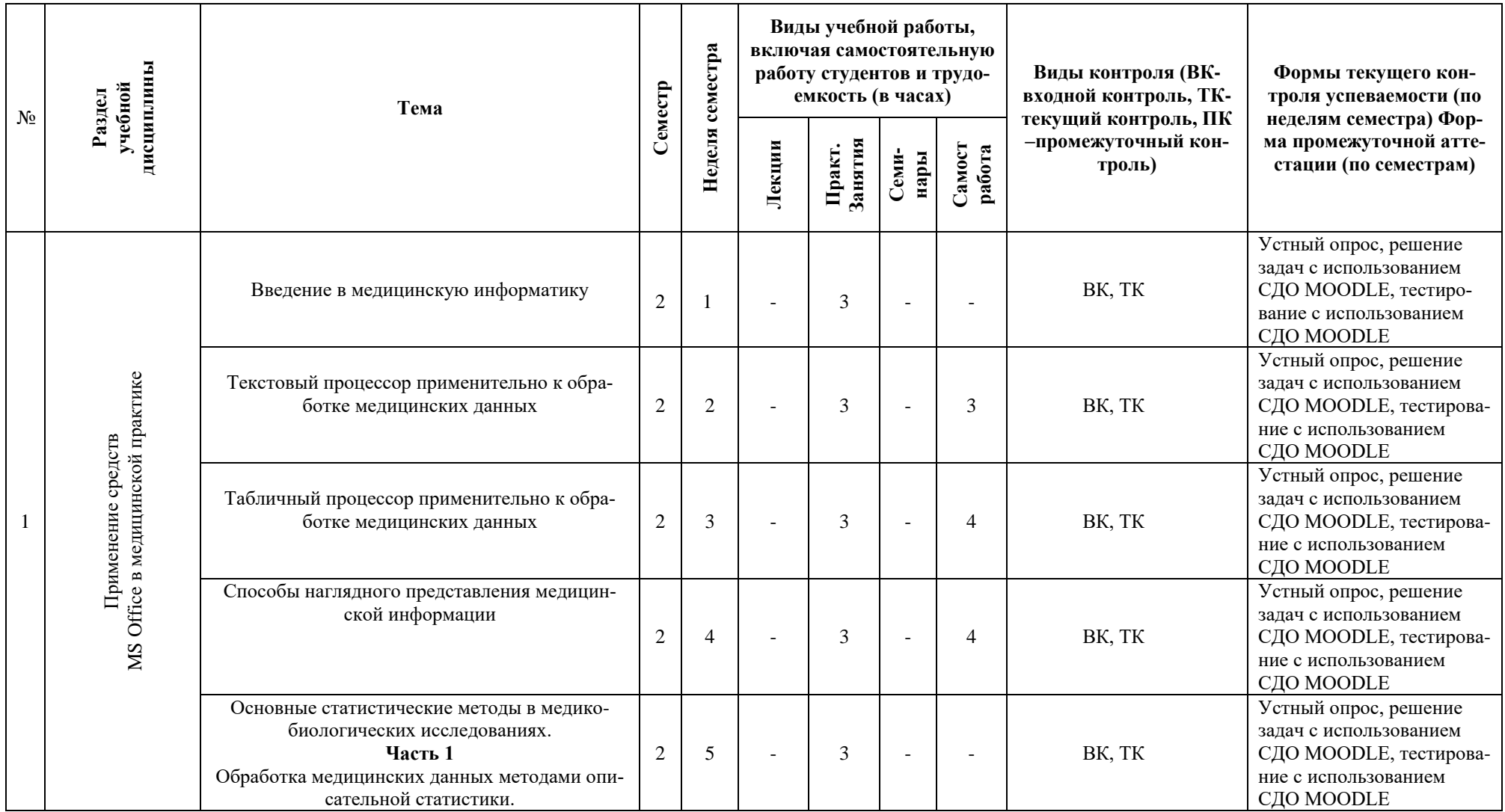

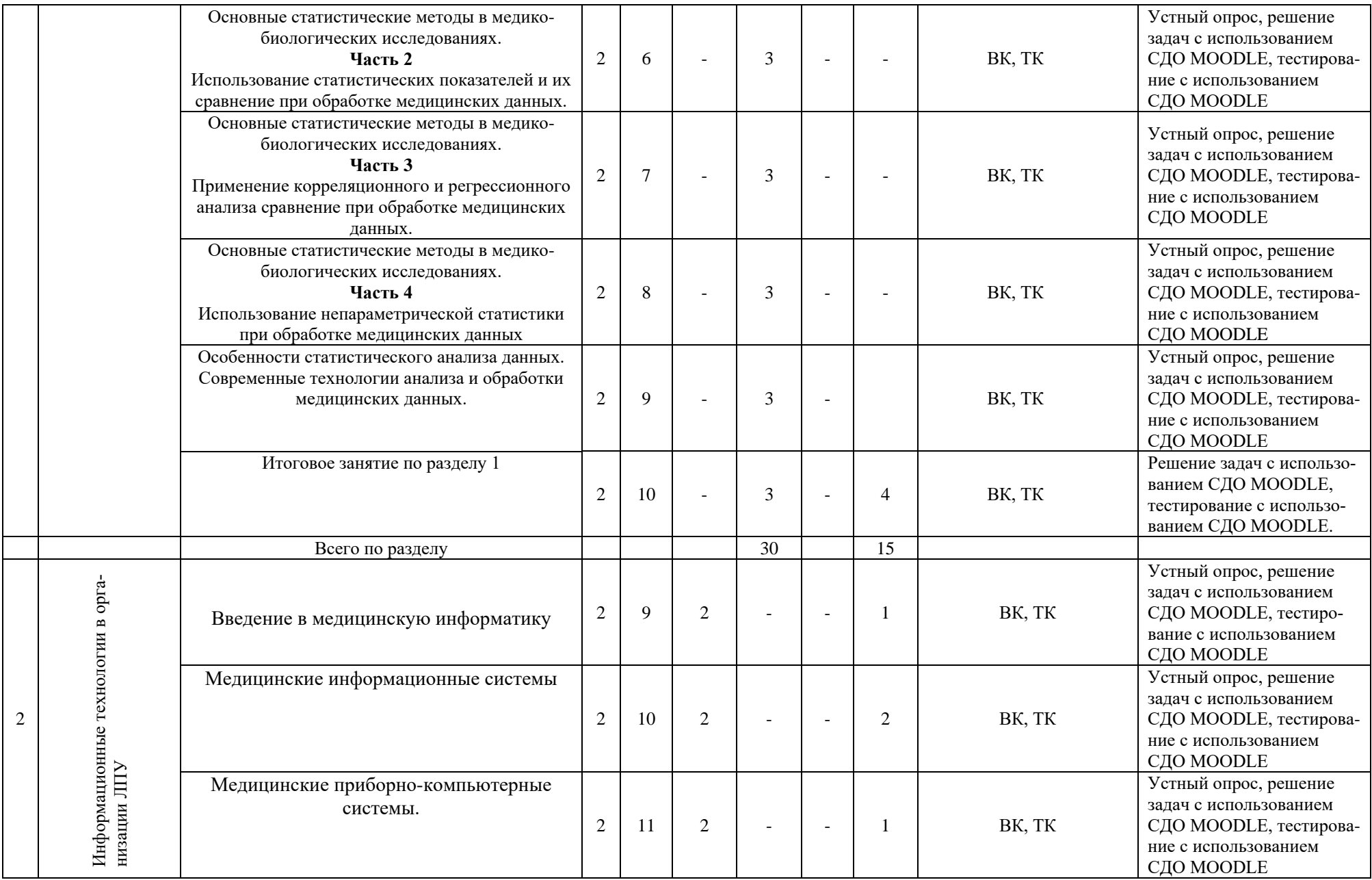

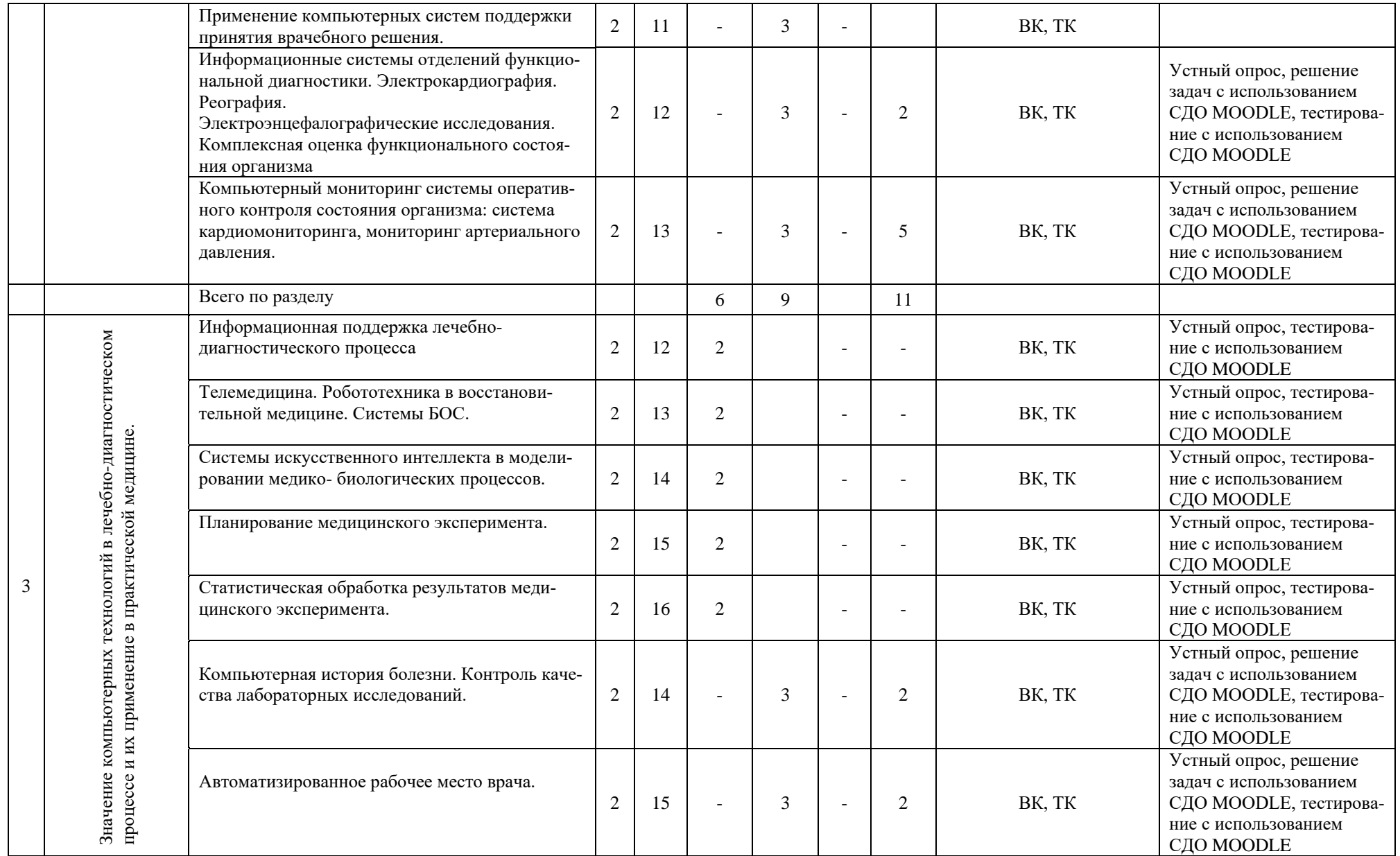

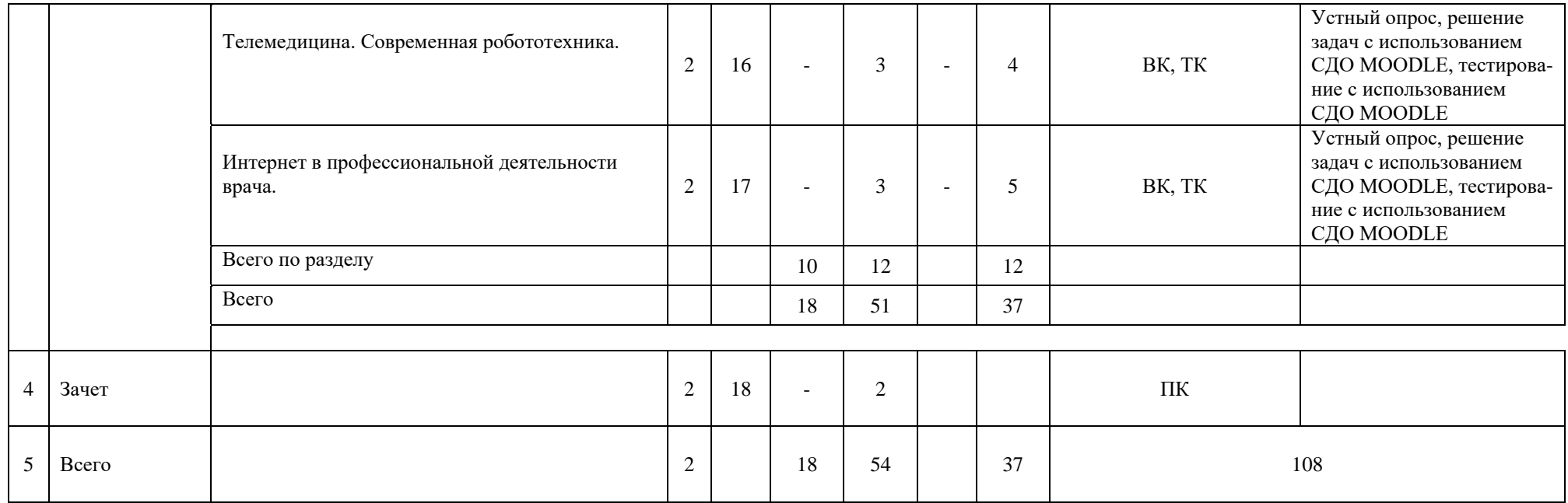

## **4.2 Тематический план лекций**

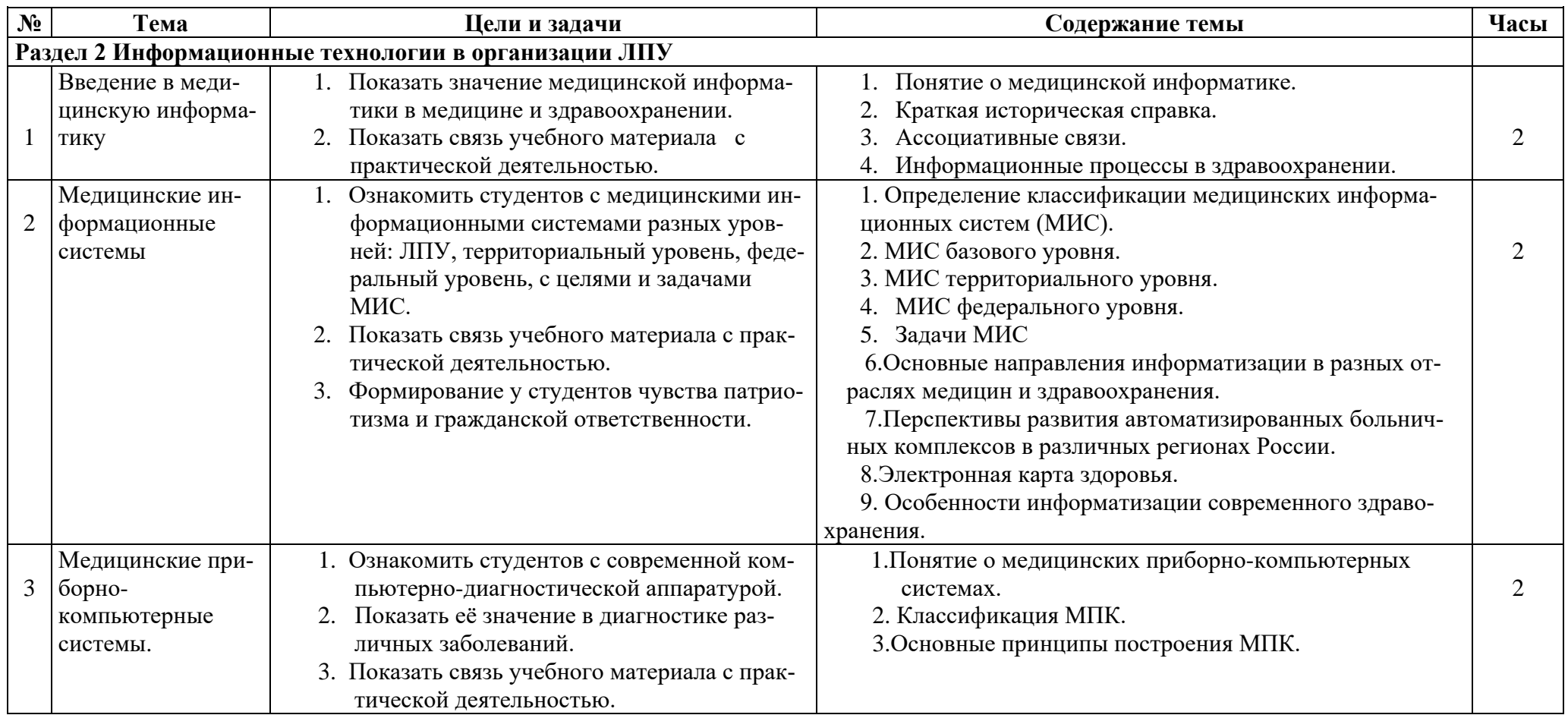

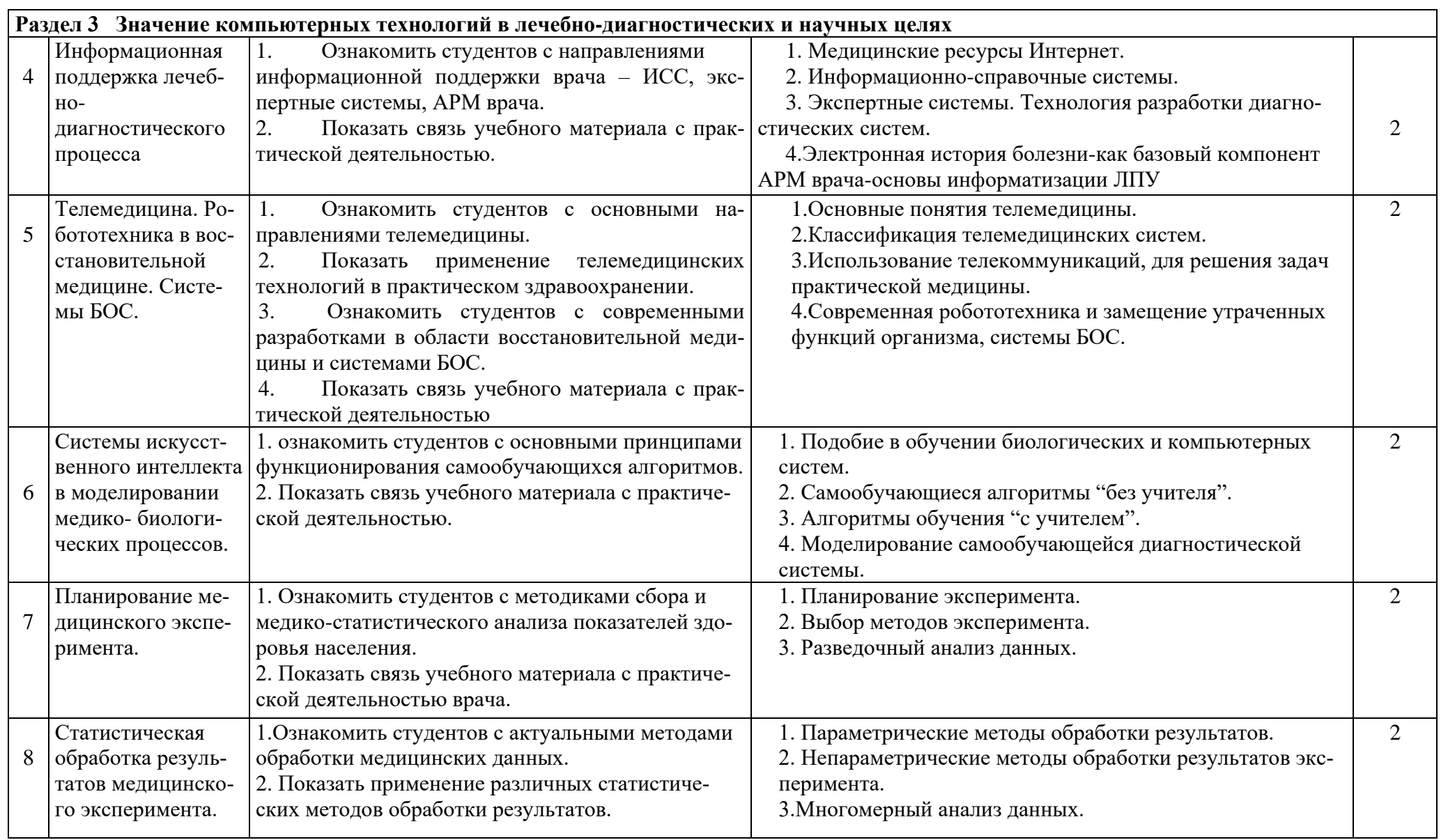

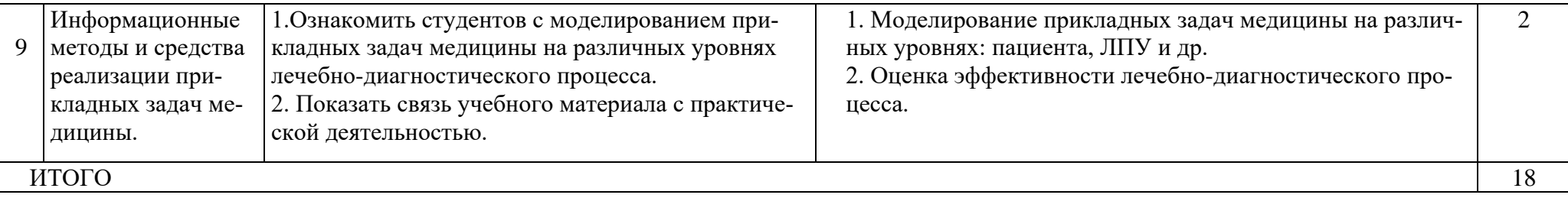

## **4.3 Тематический план практических занятий**.

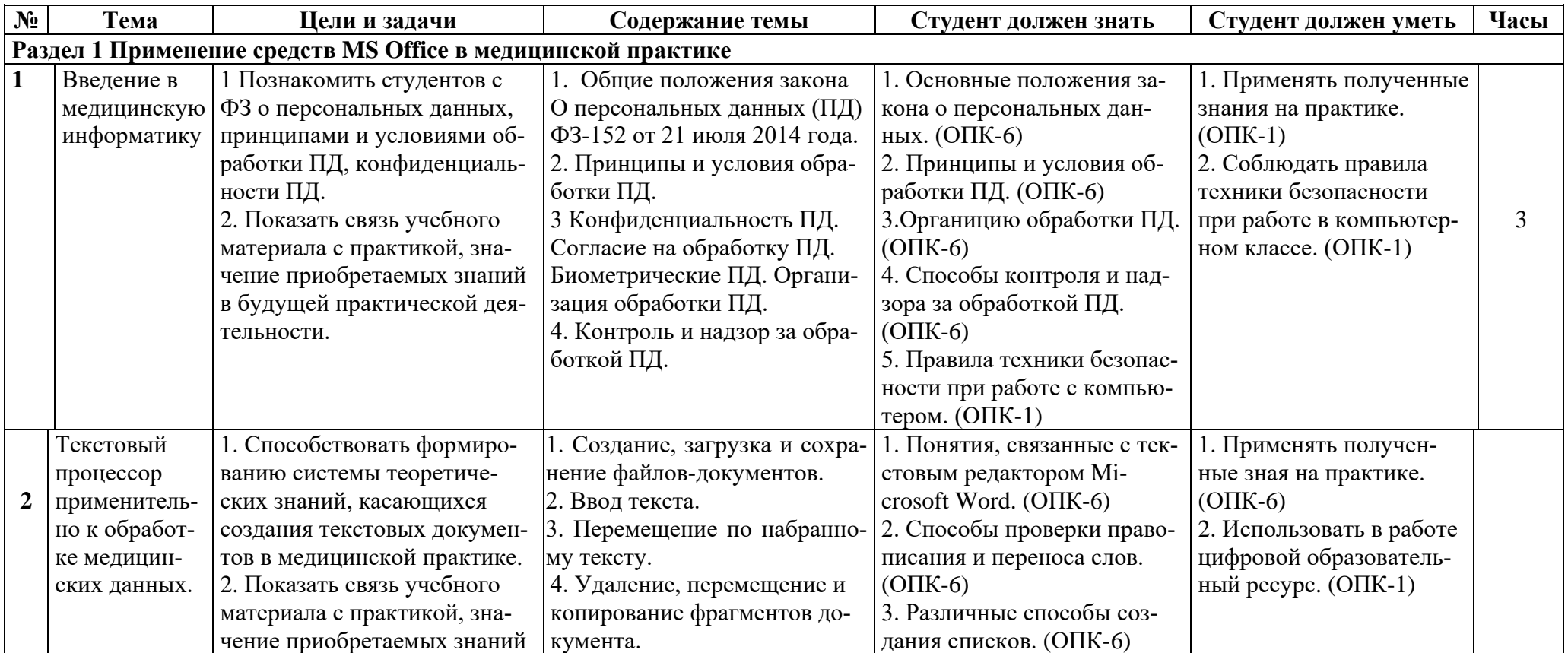

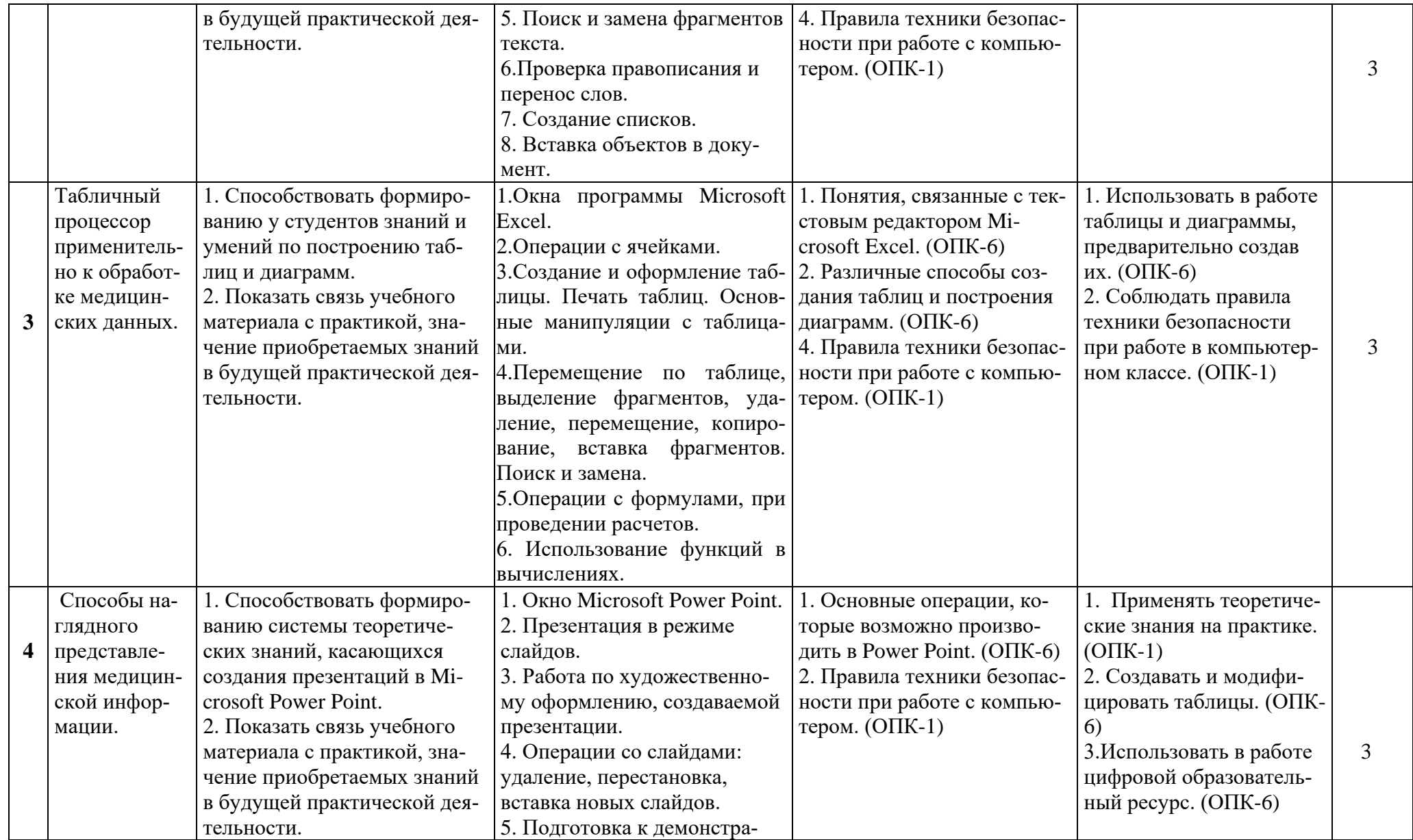

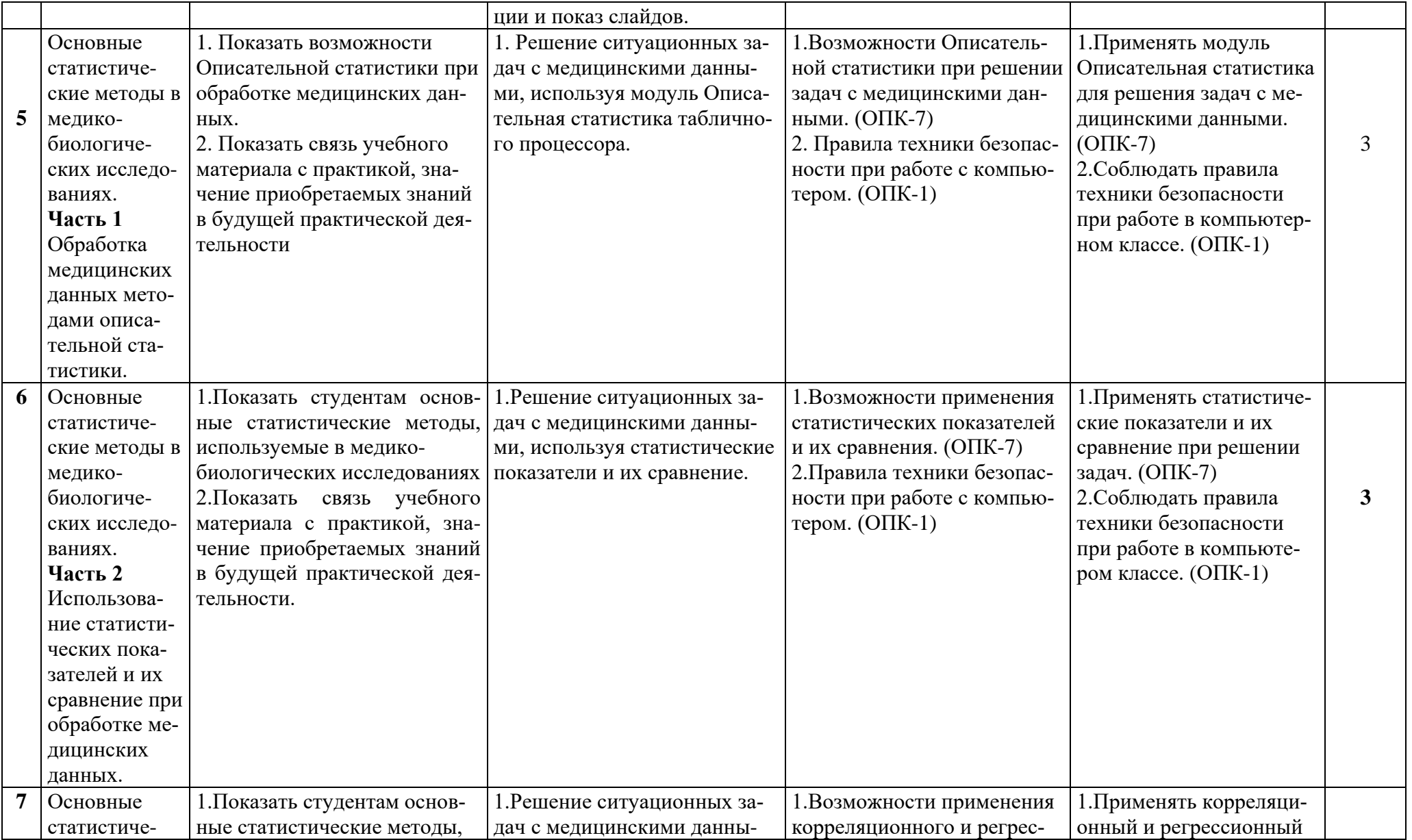

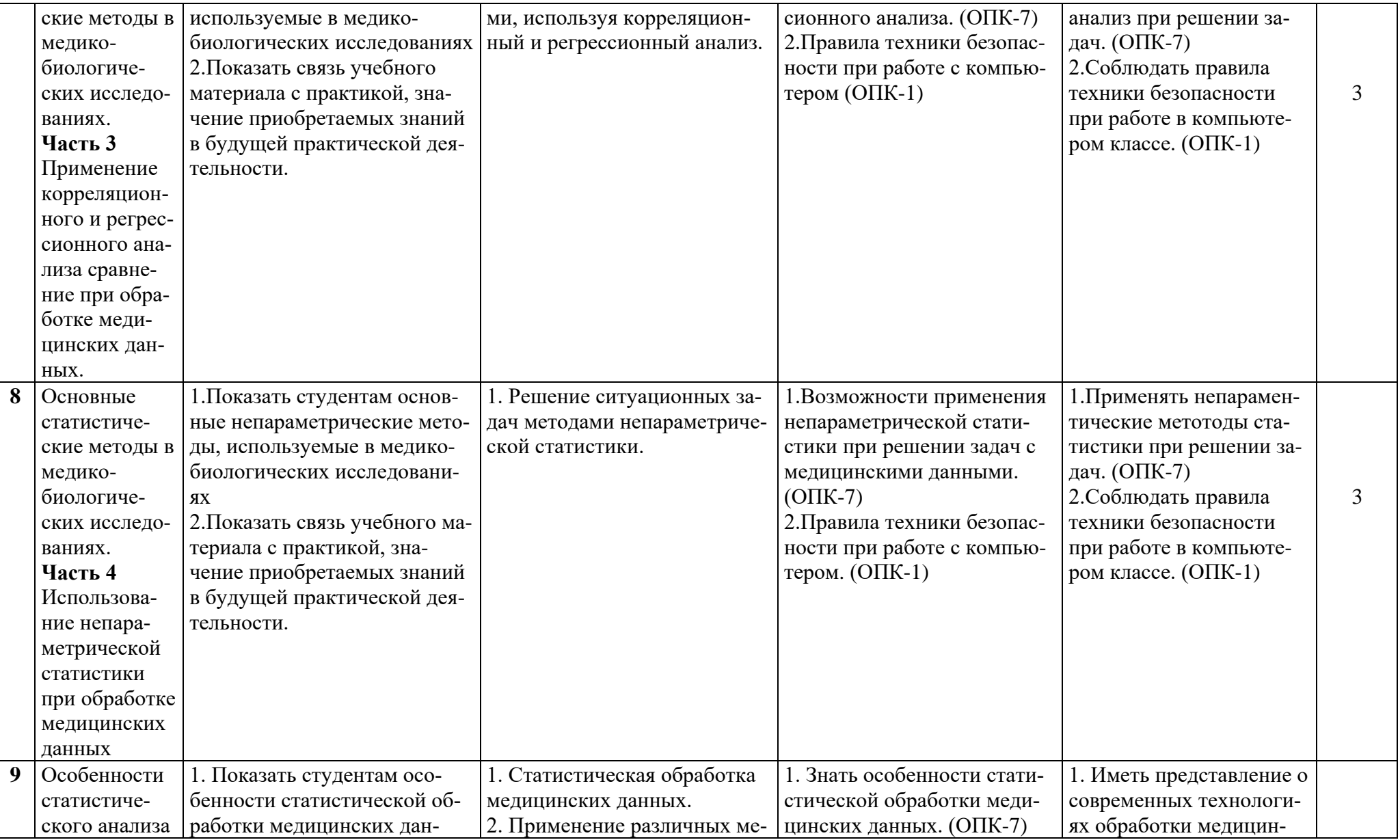

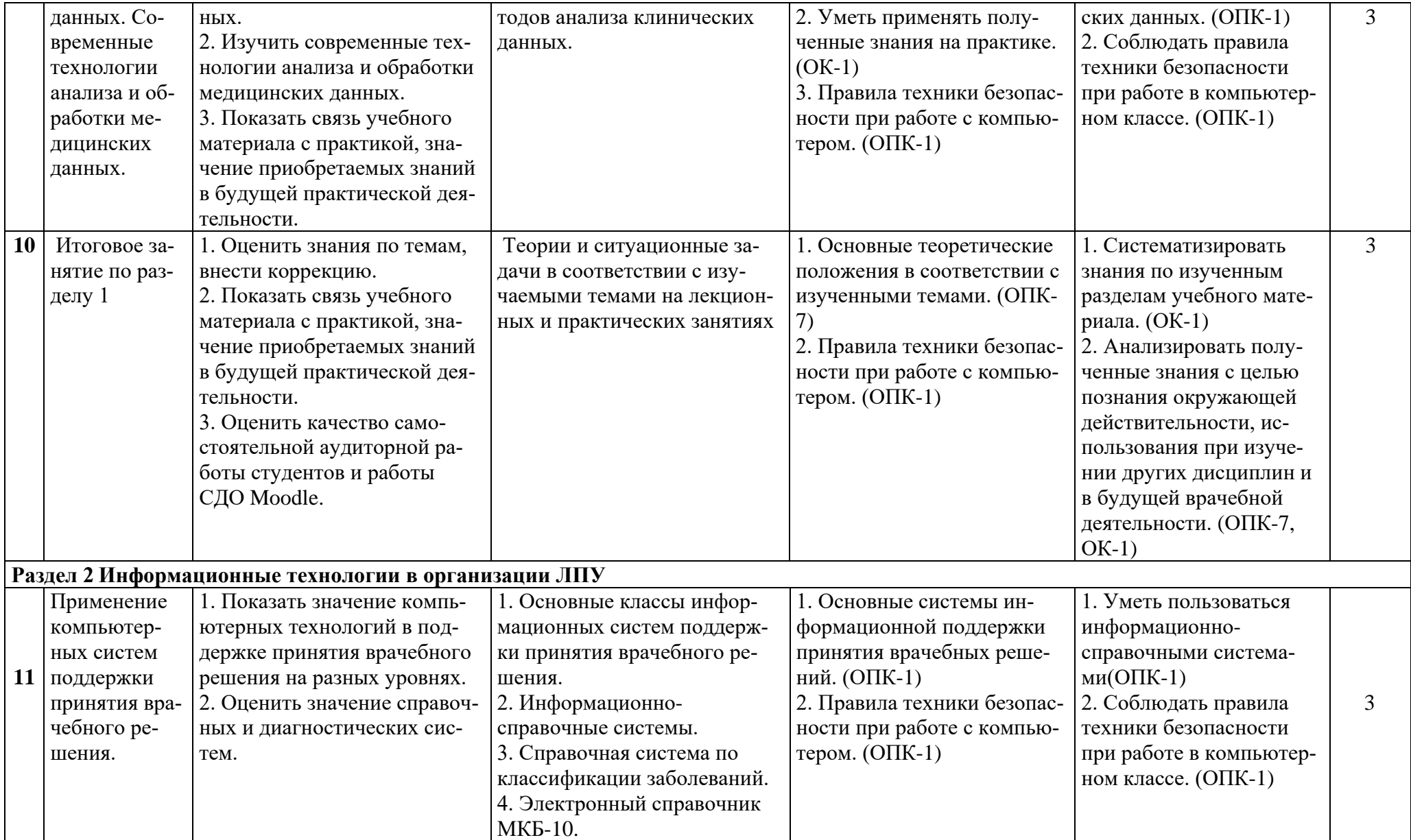

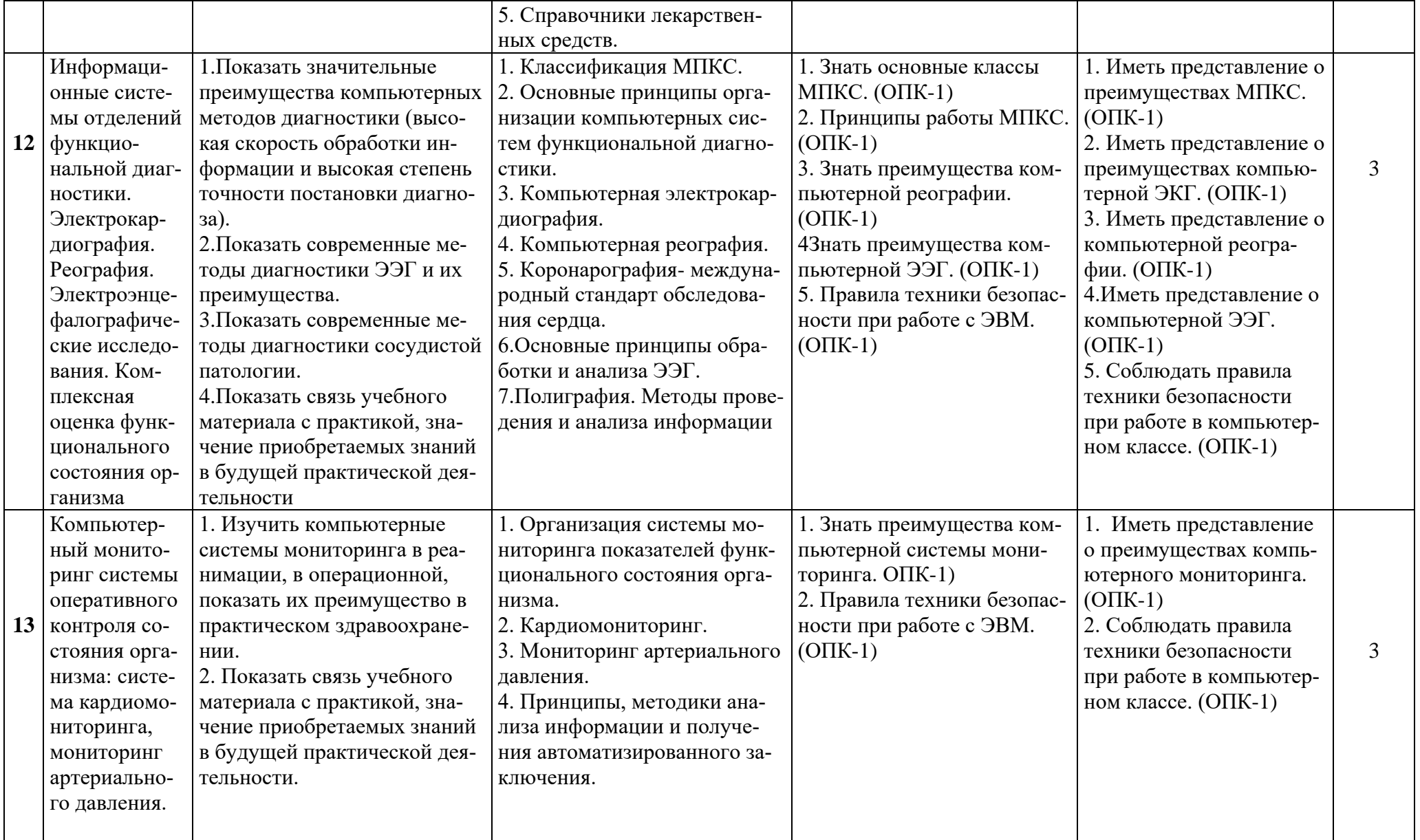

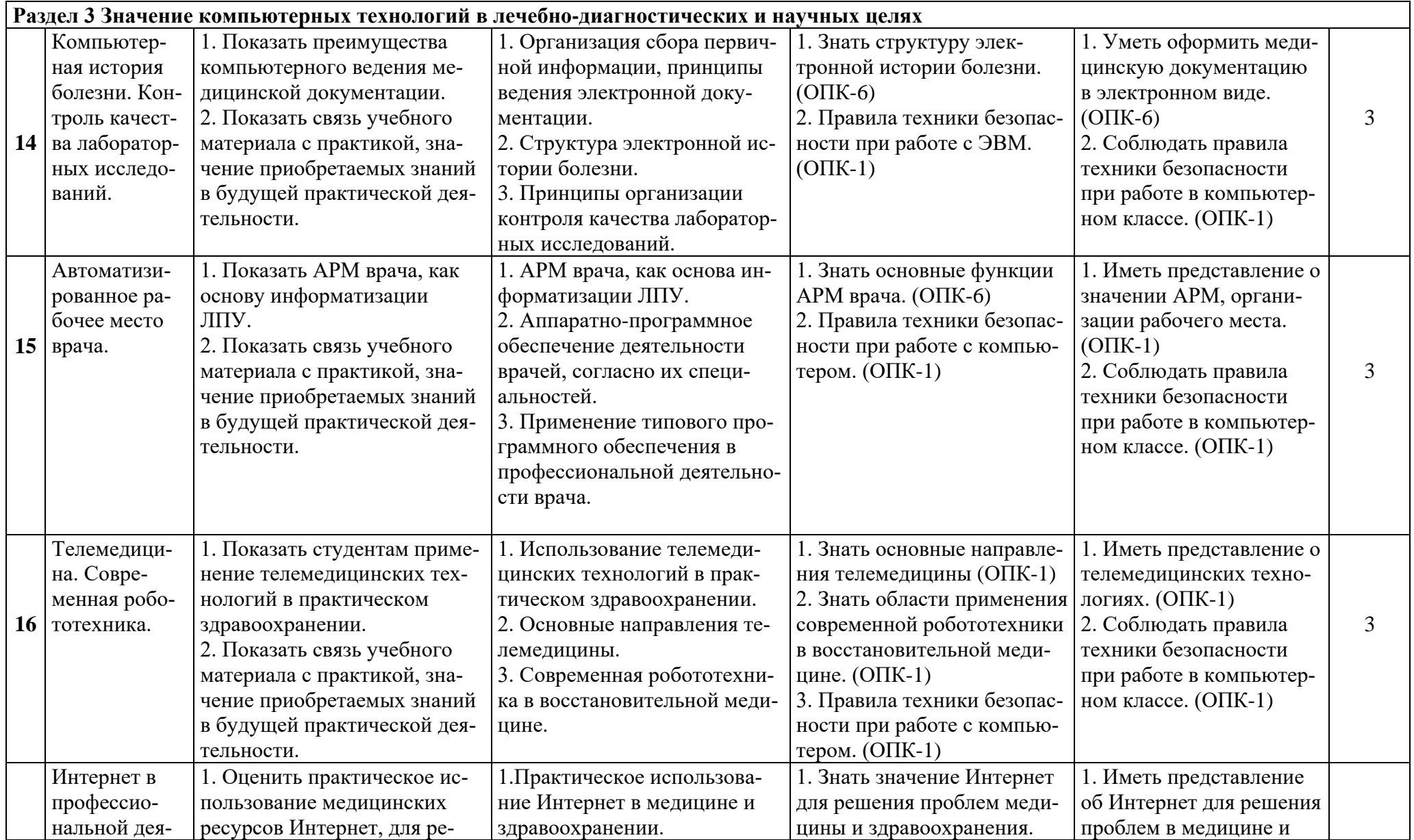

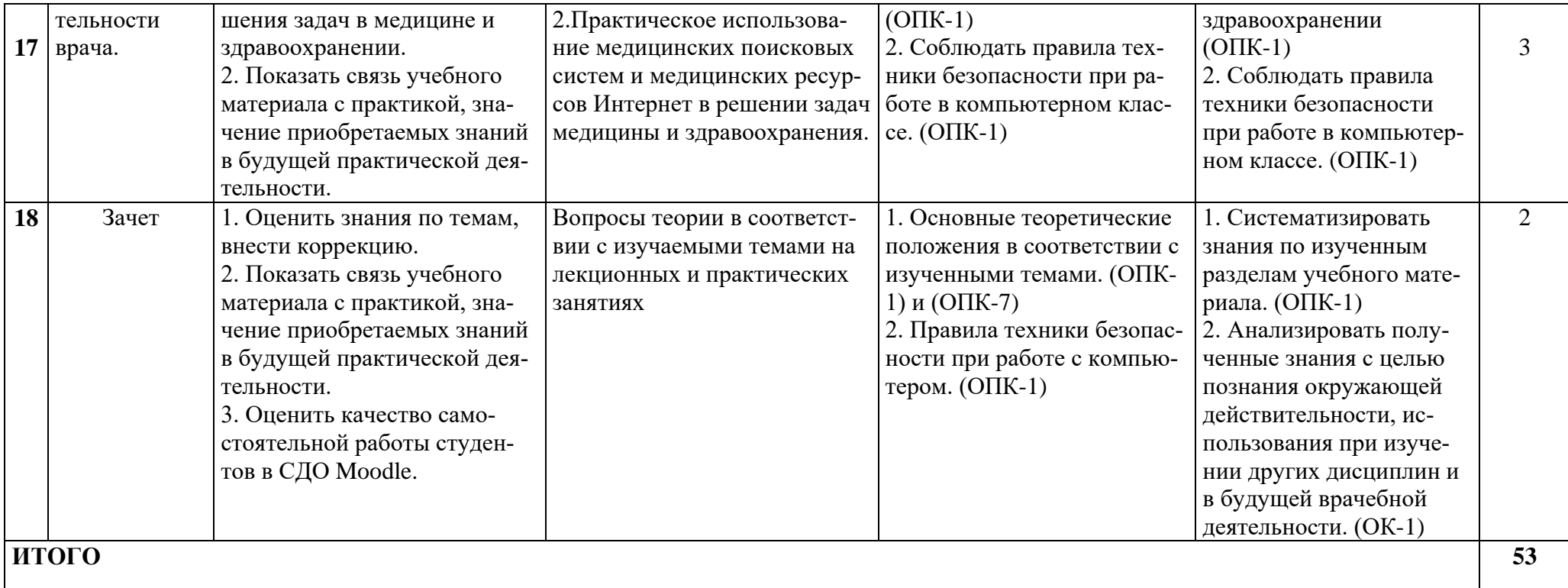

## 4.4. Самостоятельная работа обучающихся

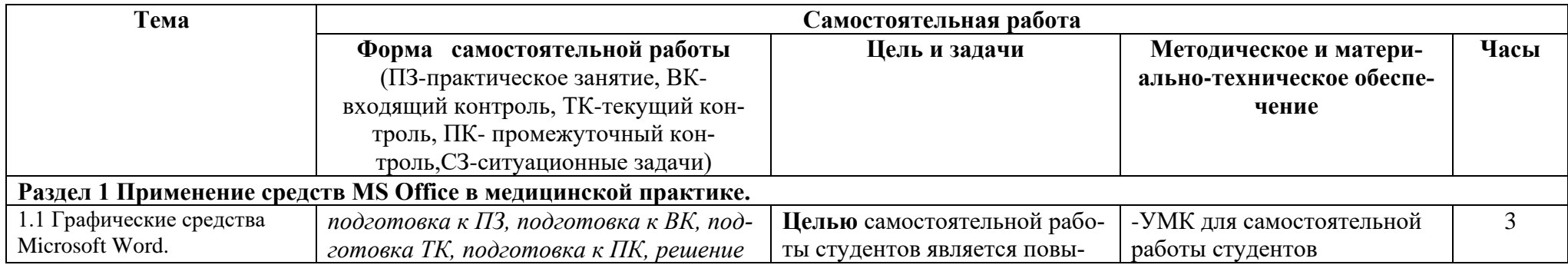

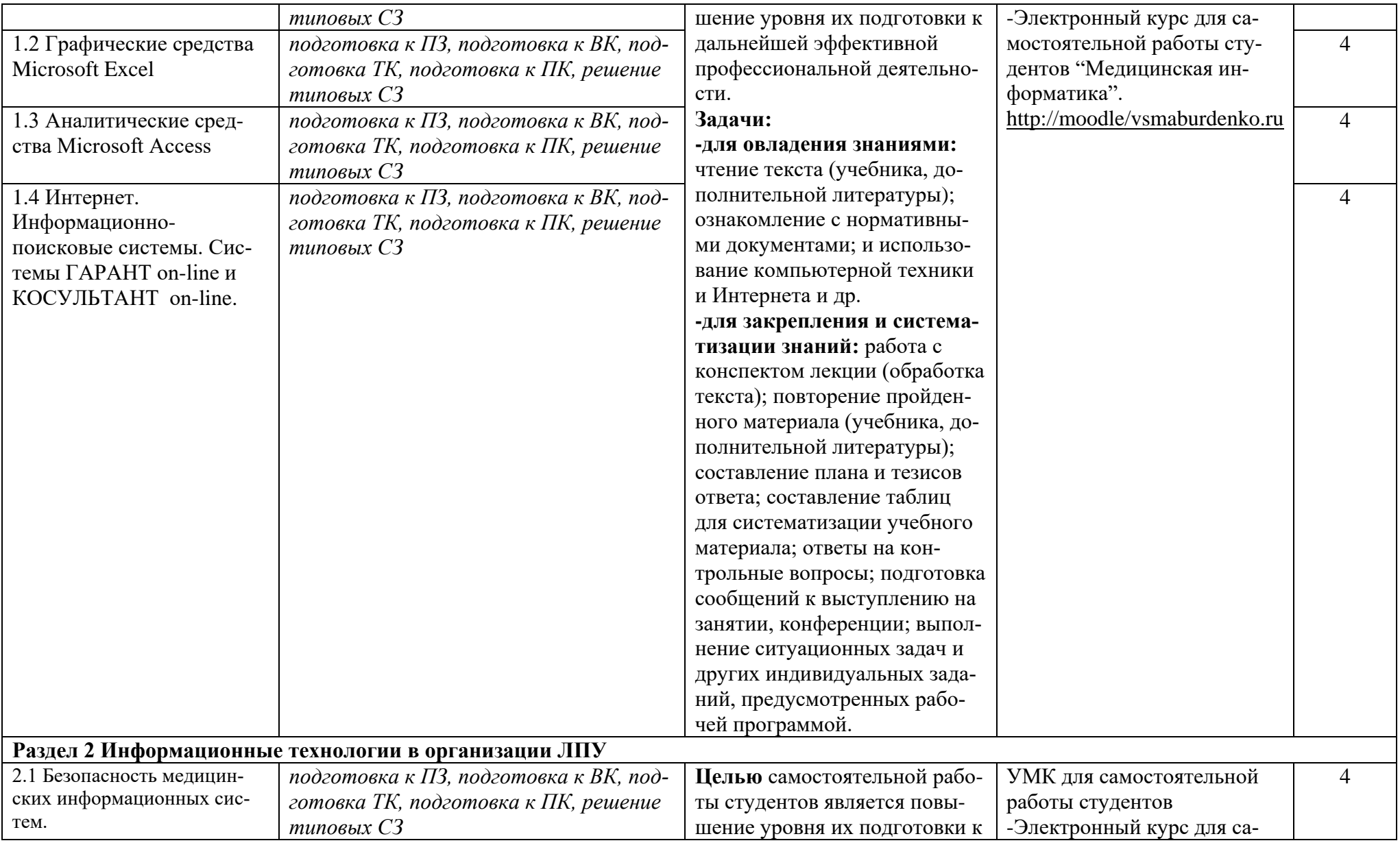

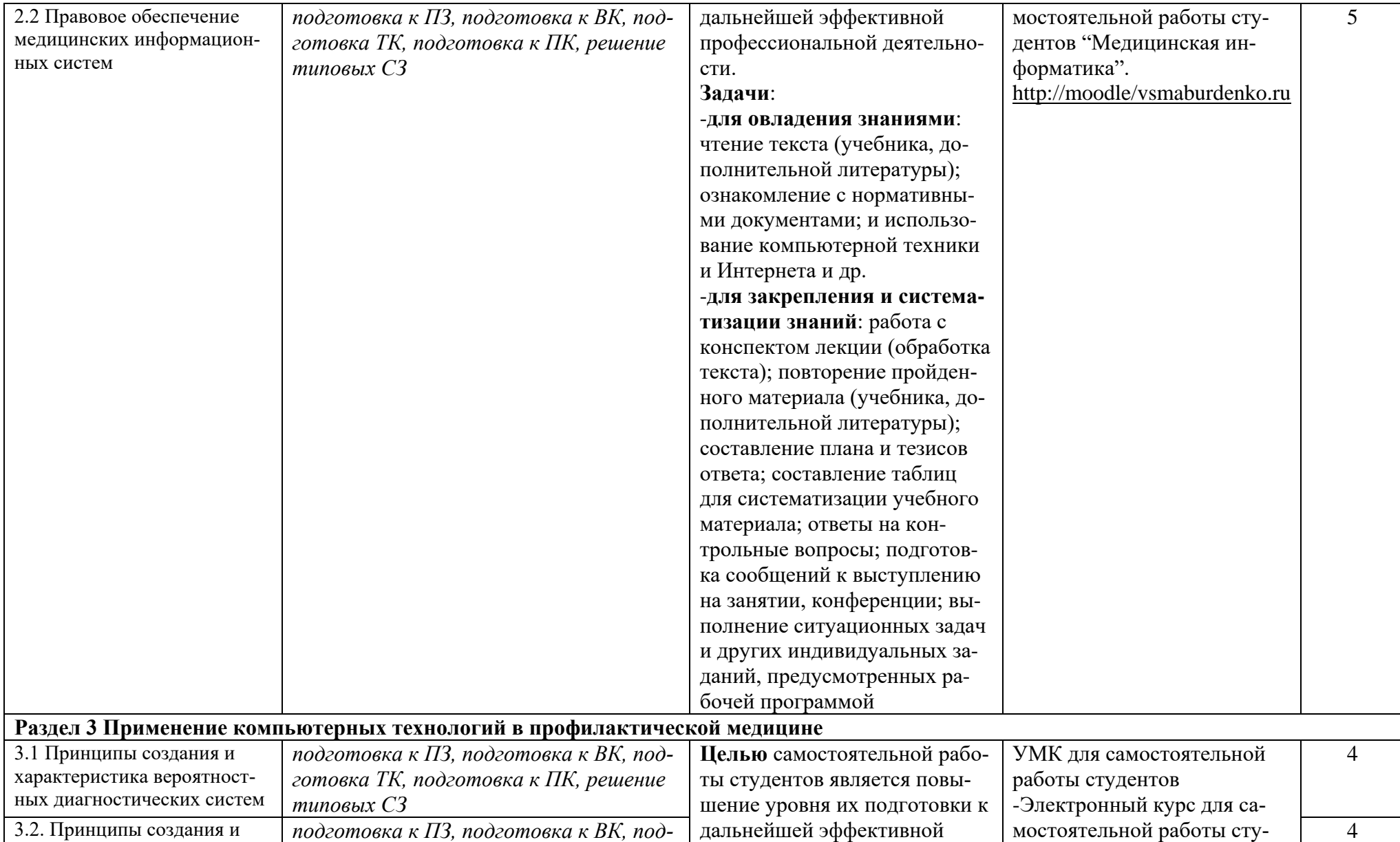

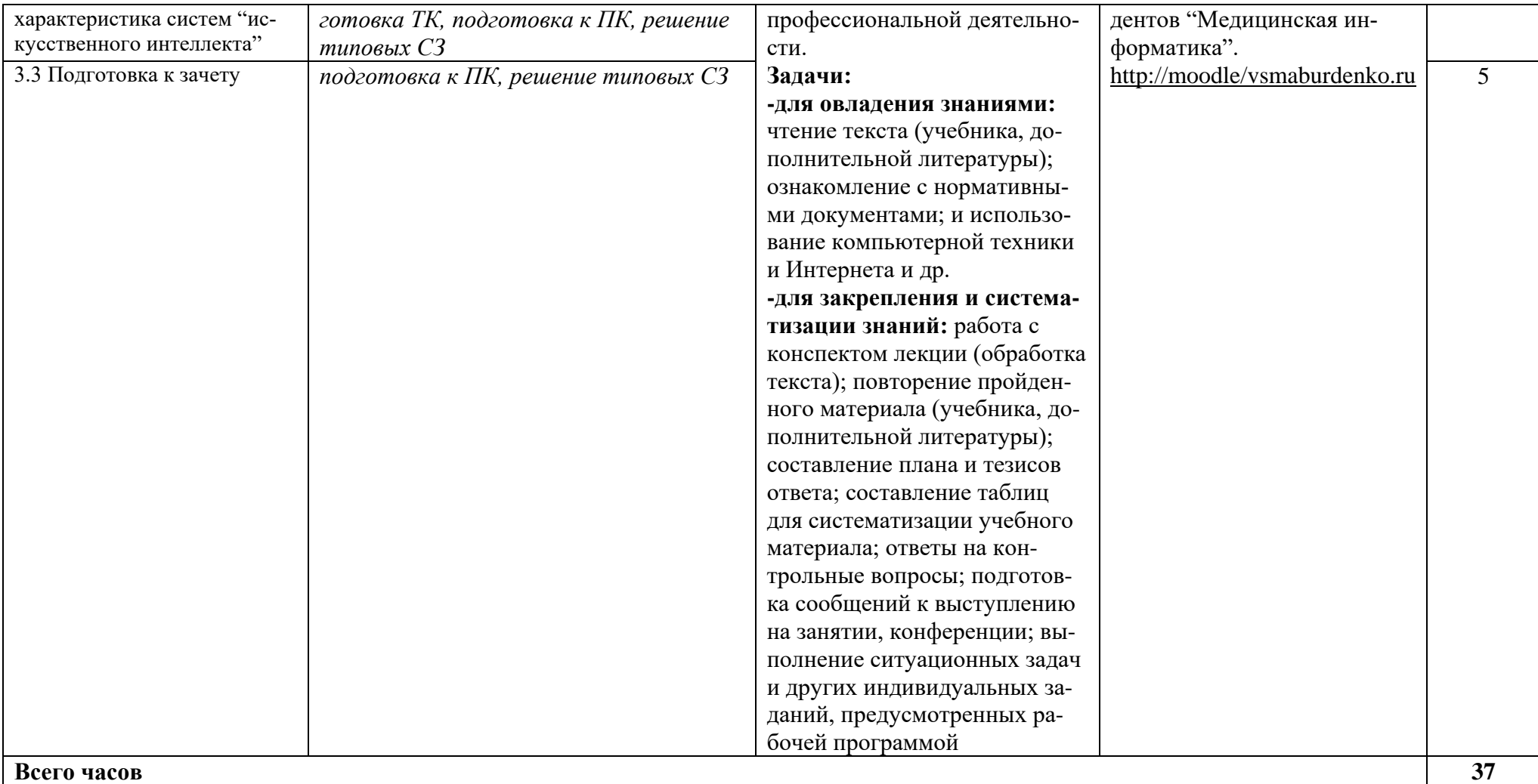

## **4.5 Матрица соотнесения тем/ разделов учебной дисциплины и формируемых в них ОК и ПК**

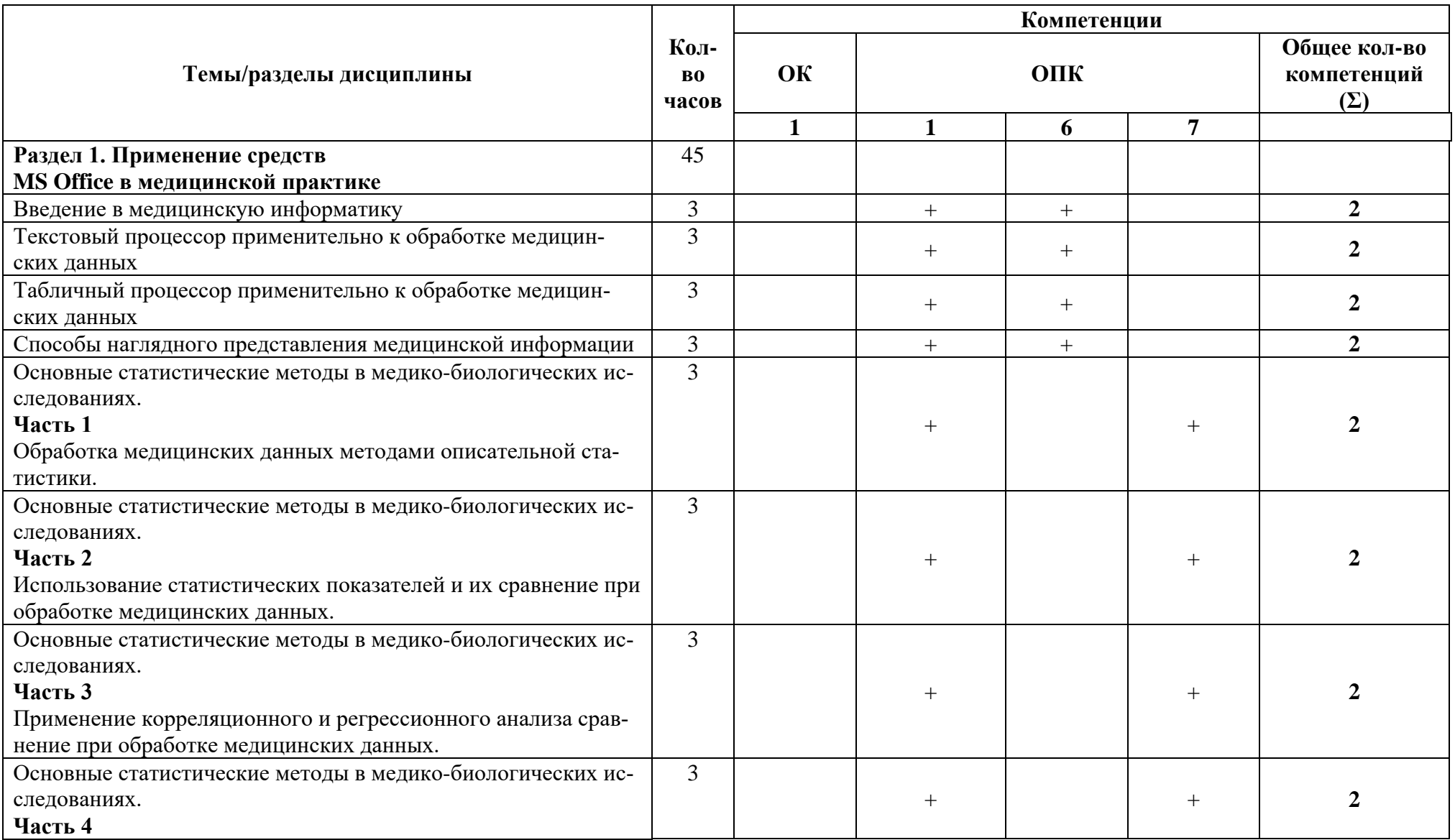

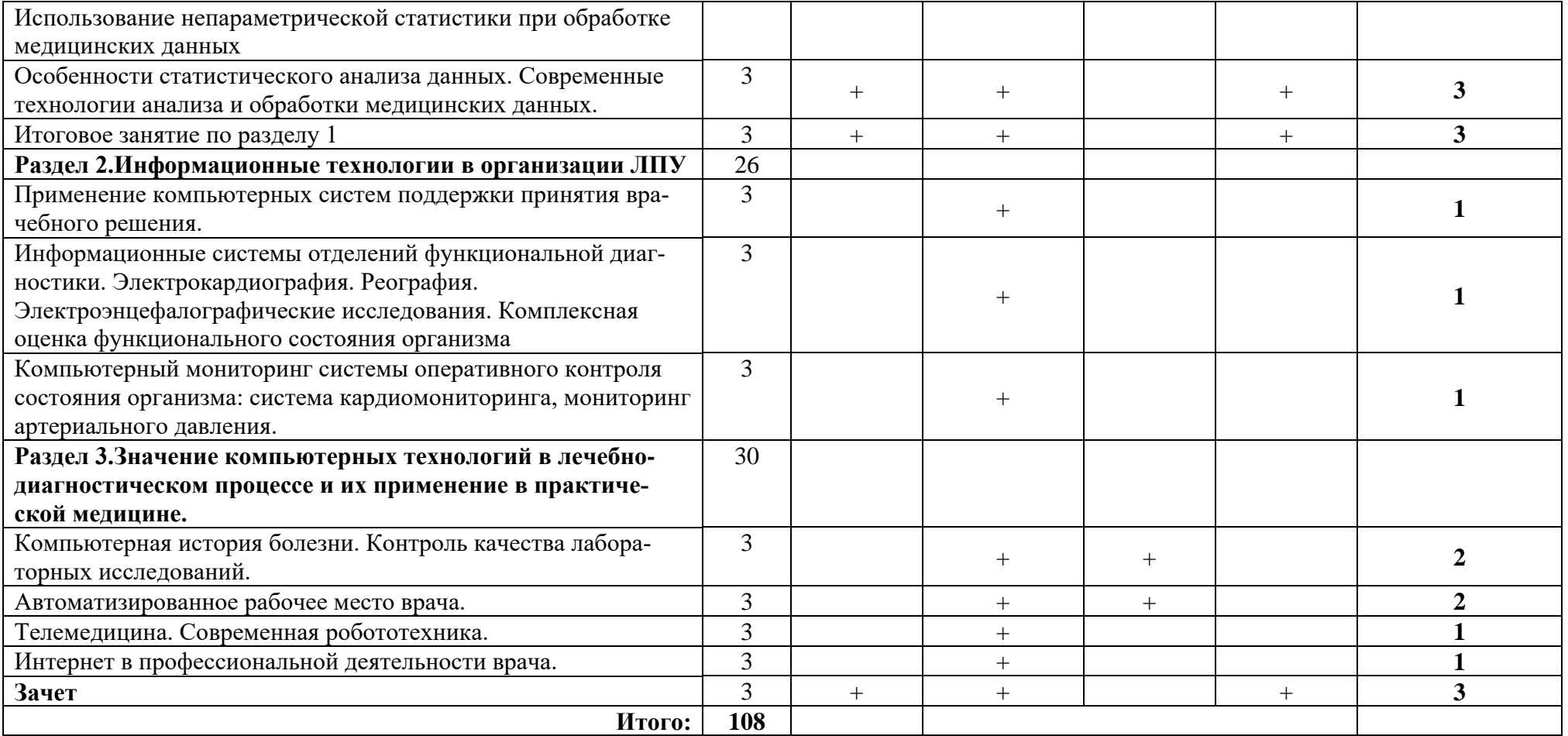

#### **5. ОБРАЗОВАТЕЛЬНЫЕ ТЕХНОЛОГИИ**

#### **5.1. Методические рекомендации по организации изучения дисциплины:**

Обучение складывается из аудиторных занятий (72 ч), включающих: лекционный курс, практические занятия и самостоятельную работу студентов (36 ч). Основное учебное время выделяется на практическую работу по усвоению теоретических знаний, приобретению практических навыков и умений. При изучении учебной дисциплины (модуля) необходимо использовать весь ресурс основной и дополнительной учебной литературы, лекционного материала, освоить практические навыки и умения, приобретаемые в ходе решения ситуационных задач. В начале каждого тематического модуля определяется цель, которая должна быть достигнута в результате освоения модуля. Ключевым положением конечной цели модуля является формирование общекультурных и общепрофессиональных компетенций по теме модуля. На каждом этапе изучения модуля проводится оценка уровня исходной подготовки обучающихся по теме модуля с использованием тематических тестов. При необходимости (с учетом результатов тестового контроля) проводится коррекция знаний и дополнение информации. По основным проблемным теоретическим вопросам темы модуля организуется дискуссия учащимися с участием и под руководством преподавателя. Дискуссия имеет целью определение и коррекцию уровня подготовки учащихся по теме модуля, а также оценку их умения пользоваться учебным материалом. Для формирования у обучающихся умения проводить анализ медико-биологических данных самостоятельно (возможно в малых группах по 2-3 человека) под контролем преподавателя. Работа студента в малой группе формирует у него чувство коллективизма и коммуникабельность.

Каждый модуль заканчивается кратким заключением преподавателя (или, по его поручению обучающимся). В заключении обращается внимание на ключевые положения тематического модуля, типичные ошибки или трудности, возникающие при анализе медикобиологических данных и решении ситуационных задач. Преподаватель даёт рекомендации по их предотвращению и/или преодолению.

Самостоятельная работа студентов подразумевает подготовку к занятиям и включает изучение специальной литературы по теме (рекомендованные учебники, методические пособия, ознакомление с материалами, опубликованными в монографиях, специализированных журналах, на рекомендованных медицинских сайтах, презентациях и др). Работа с учебной литературой рассматривается как вид учебной деятельности по дисциплине и выполняется в пределах часов, отводимых на её изучение. Каждый обучающийся обеспечивается доступом к информационным и библиотечным фондам кафедры и ВУЗа. По каждому разделу на кафедре имеются методические рекомендации для студентов и методические указания для преподавателей. Самостоятельная работа студента способствует формированию способности анализировать медицинские и социальные проблемы, умение использовать результаты естественно-научных, медико-биологических и клинических наук в профессиональной и социальной деятельности. Различные виды учебной работы, включая самостоятельную работу по ходу освоения дисциплины «Медицинская информатика», способствуют формированию у студента культуры мышления, способностью логически правильно оформить результаты анализа медико-биологических данных; умения системно подходить к анализу медицинской информации, восприятию инноваций; способности и готовности к самосовершенствованию, самореализации, личностной и предметной рефлексии. Различные виды деятельности в процессе учебного модуля формируют способность к анализу и оценке своих возможностей, приобретению новых знаний, освоению умений, использованию различные информационно-образовательных технологий.

#### **5.2. Образовательные технологии, используемые при реализации различных видов учебной деятельности:**

В соответствии с требованиями ФГОС ВО в учебном процессе используются активные и интерактивные формы занятий (занятия в электронной форме, решение ситуационных задач и т.д.). Удельный вес занятий, проводимых в интерактивных формах, должен составлять не менее 5% аудиторных занятий.

Примеры интерактивных форм и методов проведения занятий: 1. лекции 2. практические занятия 3. мультимедиа-технологии (мультимедийные презентации) 4. электронное обучение с использованием материалов, размещенных на образовательной платформе «MOODLE» 5. внеаудиторная самостоятельная работа, включая образовательную платфор-MY «MOODLE»

Электронные занятия предусматривают размещение учебно-методических материалов с элементами обратной связи с преподавателем в дистанционной форме на сайте электронного и дистанционного обучения BГМУ - http://moodle.vsmaburdenko.ru.

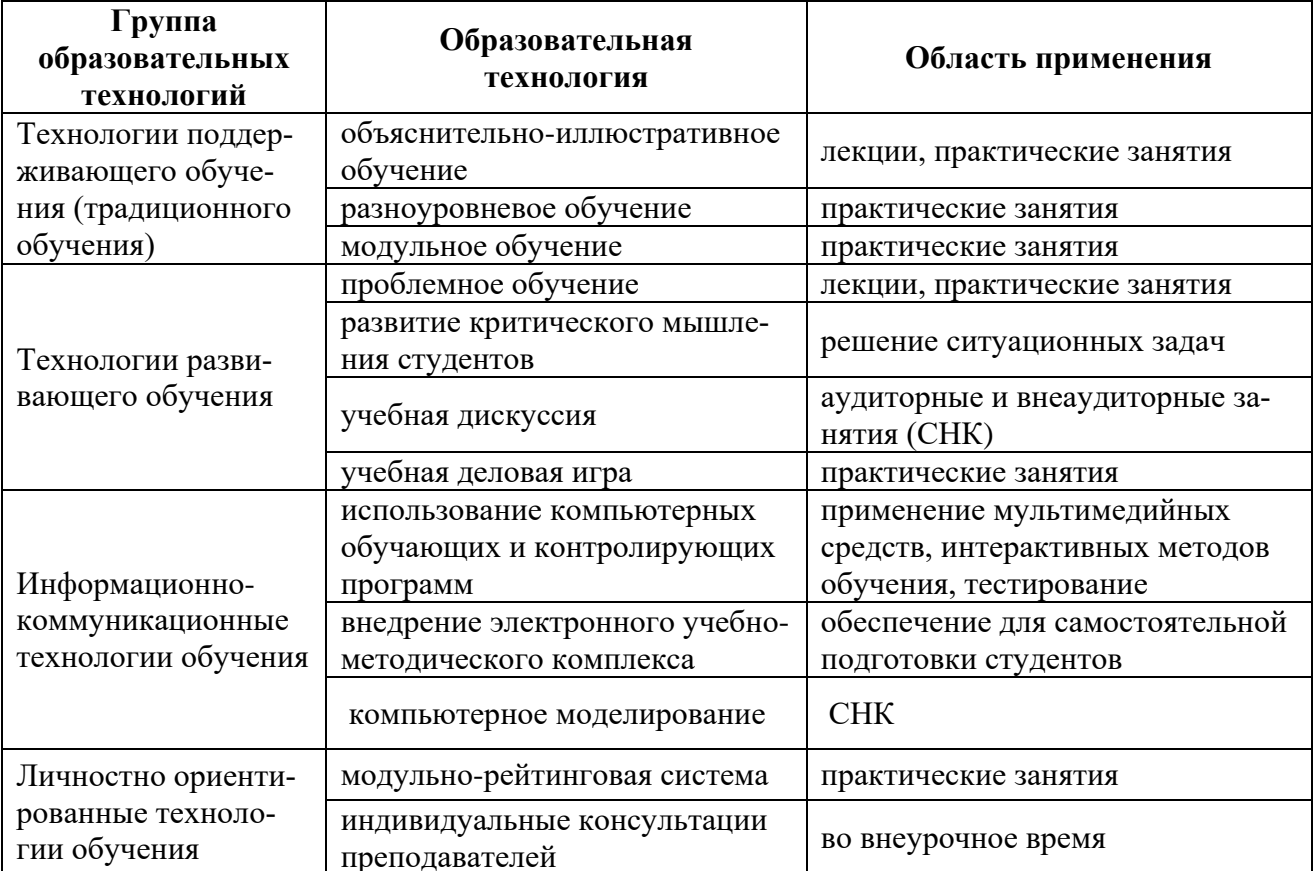

### 6. ОЦЕНОЧНЫЕ СРЕДСТВА ДЛЯ ТЕКУЩЕГО КОНТРОЛЯ УСПЕВАЕМОСТИ, ПРО-МЕЖУТОЧНОЙ АТТЕСТАЦИИ ПО ИТОГАМ ОСВОЕНИЯ ДИСЦИПЛИНЫ «МЕДИ-ЦИНСКАЯ ИНФОРМАТИКА»

а) вопросы и задания для самопроверки студентов представлены в СДО Moodle в модуле "Медицинская информатика".

- 1. Понятие о медицинской информатике.
- 2. Особенности медицинской информации.
- 3. Классификация медицинских информационных систем.
- 4. Задачи информационных медицинских систем.
- 5. АРМ врача.
- 6. Медицинские приборно-компьютерные системы классификация, и их назначение.
- 7. Особенности МРТ- мониторинговых систем.
- 8. Телемедицина основные направления.
- 9. Компьютерные системы поддержки принятия врачебного решения.
- 10. Компьютерная история болезни, современное состояние проблемы.
- 11. Требования, предъявляемые к компьютерной истории болезни.
- 12. Методы контроля качества лабораторных исследований.
- 13. Современные виды техники замещения утраченных функций организма.
- 14. Системы искусственного интеллекта в моделировании медико- биологических процессов.

#### **б) Вопросы для зачета:**

- 1. Что такое информация? Какими свойствами обладает информация? (ОПК-1)
- 2. Что изучает информатика? Определение информатики как науки, предмет изучения информатики. (ОПК-6)
- 3. Медицинская информатика: определение, предмет и объект изучения, основная цель медицинской информатики. (ОПК-1)
- 4. Что такое информатизация и каковы ее особенности в здравоохранении? Концепция информатизации здравоохранения. (ОПК-1)
- 5. Место медицинской информатики в здравоохранении. (ОПК-6)
- 6. Что такое медицинская информационная система? (ОПК-1)
- 7. Каковы основные задачи медицинских информационных систем? (ОПК-1)
- 8. Автоматизированное рабочее место врача: определение и назначение (ОПК-1)
- 9. Классификация АРМ в медицине и здравоохранении. (ОПК-1)
- 10. Общие требования к АРМ. (ОПК-1)
- 11. Техническое обеспечение АРМ врача, основные характеристики компонентов. (ОПК-1)
- 12. Программное обеспечение АРМ врача, характеристика компонентов. (ОПК-1)
- 13. Какие типы ИС относятся к системам уровня лечебно-профилактического учреждения? Их краткая характеристика. (ОПК-1)
- 14. Задачи и краткая характеристика информационных систем территориального уровня?  $(O$  $\Pi$ K-1)
- 15. Информационные системы федерального уровня: назначение, краткая характеристика. (ОПК-1, ПК-1)
- 16. Характеристика медицинских информационных систем как базы управления здравоохранением в современных условиях. (ОПК-1, ОК-1)
- 17. Основные варианты структуры медицинских исследований. Характеристика поперечных и продольных исследований. (ОПК-1, ОК-1)
- 18. Характеристика проспективных и ретроспективных медицинских исследований. (ОПК-1, ОК-1)
- 19. Задачи медицинской статистики, понятие статистических закономерностей. (ОПК-7)
- 20. Этапы статистических исследований. (ОПК-7)
- 21. Основные статистические термины и показатели, используемые для представления результатов медико-биологических исследований. (ОПК-7)
- 22. Что такое диагностическая чувствительность, специфичность, эффективность лабораторного теста; методика расчета. (ОПК-1, ОК-1)
- 23. Классификация медицинских информационных систем. (ОПК-1)
- 24. Информационные системы поддержки принятия врачебного решения, их группы, назначение. (ОПК-1)
- 25. Характеристика информационно-справочных систем. (ОПК-1)
- 26. Характеристика консультативно-диагностических систем. (ОПК-1)
- 27. Экспертные системы: характеристика, назначение. (ОПК-1)
- 28. Характеристика медицинских приборно-компьютерных систем. (ОПК-1)
- 29. Автоматизированные системы профилактических осмотров населения, скрининговые системы. (ОПК-1)
- 30. Компьютерные системы функциональной диагностики: основные типы, значение для практической медицины. (ОПК-1)
- 31. Основные структурные компоненты и организация компьютерных систем функциональной диагностики. (ОПК-1)
- 32. Принципы организации и функционирования приборно-компьютерных систем для электро-

кардиографических исследований. (ОПК-1)

- 33. Принципы организации и функционирования приборно-компьютерных систем для реографических исследований. (ОПК-1)
- 34. Принципы организации и функционирования приборно-компьютерных систем для электроэнцефалографических исследований. (ОПК-1)
- 35. Основные условия проведения электроэнцефалографии, частотные типы ЭЭГ сигналов.  $(O$  $\Pi$ K-1)
- 36. Назначение и типы функциональных проб, используемых при исследовании электрической активности мозга. (ОПК-1)
- 37. Комплексная оценка функционального состояния организма: практическое значение, краткая характеристика комплекса технических средств и используемых методик полиграфии.  $(O$  $\Pi$ K-1)
- 38. Медицинские приборно-компьютерные системы мониторного наблюдения: структурные компоненты, практическое значение. (ОПК-1)
- 39. Основные разновидности мониторинга физиологических показателей и их краткая характеристика. (ОПК-1)
- 40. Назначение и методика суточного мониторинга артериального давления, порядок оценки результатов и их интерпретация. (ОПК-1)
- 41. Назначение и методика проведения кардиомониторинга по Холтеру. (ОПК-1)
- 42. Концепция управления лечебно-диагностическим процессом: основные вопросы. Требования, роль и значение компьютеризации. (ОПК-1, ОПК-6)
- 43. Компьютерная история болезни: назначение, основные требования. (ОПК-6)
- 44. Понятие об «активности» компьютерной истории болезни. (ОПК-6)
- 45. Контроль качества лабораторных исследований. Варианты и принципы организации внутрилабораторного и межлабораторного контроля качества. (ОПК-6)
- 46. Глобальная компьютерная сеть Интернет: общие представления, принципы поиска информации, медицинские ресурсы, общие понятия об электронной почте. (ОПК-1)
- 47. Телемедицина: общие представления, цели, задачи, область применения. (ОПК-1)
- 48. Телеконсультации: значение, специализация, направленность. (ОПК-1)
- 49. Дистанционные формы обучения, теленаставничество, их значение в здравоохранении.  $(O$  $\Pi$ K-1)
- 50. Телеконференции: общие представления об организации, формы, значение. (ОПК-1)
- 51. «Домашняя» телемедицина, основные направления ее развития. (ОПК-1)
- 52. Этапы планирования медицинского эксперимента. (ОПК-7)
- 53. Дать характеристику параметрических критериев. Случаи их применения. (ОПК-7)
- 54. Дать характеристику непараметрических критериев. Случаи их применения. (ОПК-7)
- 55. Актуальность многомерного анализа данных в биомедицинских исследованиях (ОПК-7)

#### **в) примерные тестовые задания и задачи**

#### **Задания для самостоятельной работы (выполняются на ПК):** *Задание №1 (ОПК-1, ОПК-6)*

## Выделение файлов или значков.

Выделять сразу несколько значков или файлов необходимо для выполнения над ними одной и той же операции, например, копирования или удаления.

1 способ. Выделение одного файла или значка. Щелкнуть один раз по значку левой кнопкой мыши.

2 способ. Выделение группы файлов. Удерживая левую кнопку мыши растяните вокруг необходимых файлов (значков) пунктирную рамочку.

3 способ. Выделение блока файлов (блок – набор идущих друг за другом файлов (значков)). Щелкните по первому файлу (значку) из блока, и, удерживая клавишу **Shift**, щелкните по последнему файлу из блока.

4 способ. Выделение разбросанных файлов. Щелкайте по нужным файлам, удерживая клавишу **Ctrl**.

5 способ. Выделение всех файлов из папки. Выберите меню **Правка**, команду **Выделить все**. Или нажмите одновременно клавиши **Ctrl A**(англ).

Чтобы снять выделение щелкните левой кнопкой мыши в пустом месте окна.

#### *Задание №2 (ОПК-1, ОПК-6)*

#### Открытие окна.

Прежде чем работать с файлом или программой необходимо его открыть.

1 способ. Двойной щелчок левой кнопкой мыши по соответствующему значку или файлу.

2 способ. Выделить соответствующий значок или файл. Нажать клавишу **Enter**.

3 способ. Щелкнуть правой кнопкой мыши по соответствующему значку или файлу и выбрать команду открыть.

### *Задание №3 (ОПК-1, ОПК-6)*

#### Создание своей папки в папке **Мои Документы**.

Ваши собственные документы принято хранить в своей папке.

1 способ.

- В меню **Файл** выберите команду **Создать**.
- В появившемся дополнительном меню выберите команду **Папка**
- Введите новое имя папки
- Нажмите клавишу **Enter**.

2 способ.

- Щелкните правой кнопкой мыши в пустом месте окна.
- В появившемся контекстном меню выберите команду **Создать**.
- В появившемся дополнительном меню выберите команду **Папка**
- Введите новое имя папки
- Нажмите клавишу **Enter**.

#### **Примерные тесты (ОПК-1, ОПК-6, ОПК-7)**

*Указания: все задания имеют 4 варианта ответа, из которых правильный только один.* 

- 1. Область применения информатики
	- а. программирование
	- б. архитектура и дизайн вычислительных систем
	- в. защита информации
	- г. все перечисленное
- 2. В каком году был создан первый компьютер и какое название получил
	- а. 1981 IBM PC
	- б. 1975 Apple Macintosh
	- в. 1950 New PC
	- г. 1981 CCCP
- 3. Первоначальный смысл английского слова "компьютер":
	- а. вид телескопа
	- б. электронно-вычислительное устройство
	- в. электронно-лучевая трубка
	- г.человек, производящий расчеты
- 4. Особенности первого поколения ЭВМ заключались в
	- а. применении вакуумно-ламповой технологии
	- б. замене электронных ламп как основных компонентов компьютера на транзисторы
	- в. использовании при создании компьютеров больших интегральных схем
	- г. проектировании компьютеров на основе интегральных схем малой степени интеграции
- 5. Какая компания стала основным производителем программного обеспечения ПК
	- а. IBM
	- б. Motorola
	- в. Microsoft
	- г. Электроника

#### **7. УЧЕБНО-МЕТОДИЧЕСКОЕ И ИНФОРМАЦИОННОЕ ОБЕСПЕЧЕНИЕ УЧЕБНОЙ ДИСЦИПЛИНЫ (вся основная и дополнительная литература размещены в полном объеме в электронно-библиотечной системе ["Консультант студента"\)](http://studmedlib.ru/)**

#### **а) основная литература:**

- 1. Медицинская информатика: учебное пособие/В.И.Чернов и др./.-Воронеж:Издательство ВГМА, 2007.-320 с.
- 2. Корбинский Б.А., Зарубина Т.В. Медицинская информатика:/учебник для студентов мед.вузов/-М: изд.Академия 2007.-192 с.
- 3. Медицинская информатика: учебное пособие / В.И.Чернов [и др.]. Воронеж: Издательство ВГУ, 2004. – 282 с.

### **б) дополнительная литература:**

- 1. Гельман В.Я. Медицинская информатика: практикум. СПб: Питер,2001. 480с.
- 2. Гаспарян С.А., Пашкина Е.С. Страницы истории информатизации России.М: Москва, 2002.- 304 с.
- 3. Гублер Е.В. Вычислительные методы анализа и распознавания патологических процессов. – М.: Медицина, 1978.
- 4. Герасевич В.А. Компьютер для врача.- 2-е изд.перераб.доп.-Спб БХВ-Петербург. 2004.- 512 с.
- 5. Врач и информационные технологии, научно-практический журнал, ежемесячный.
- 6. Дюк В.А. Компьютерная психодиагностика.- СПб:Питер, 1997
- 7. Дюк В.А.. Эммануэль В.Л. Информационные технологии в медико-биологических исследованиях.-СПб: Питер, 2003.- 527 с.
- 8. Зарубина Т.В., Гаспарян С.А. Управление состоянием больных перитонитом с использованием новых информационных технологий. -М., 1999.
- 9. Информационные технологии и обществ.- 2006: материалы форума/под ред. Т.В.Зарубиной.-М,2007.
- 10. Камаев И.А. Телемедицина: клинические. организационные, правовые, технологические, экономические аспекты: учебное пособие.-Н.Новгород,-2001.-98 с.
- 11. Кант В.И. Математические методы и моделирование в здравоохранении. М. Медицина, 1987. - 224 с.
- 12. Кравченко НА., Поляков И.В. Научное обоснование методологии прогнозирования ресурсного обеспечения здравоохранения России (история и современность). - М.: Федеральный фонд ОМС, 1998. - 392 с.
- 13. Кудрина В.Г. Медицинская информатика. Учебное пособие. М.: РМАПО, 1999 100с.
- 14. Миронов С.П.Практические вопросы телемедицины.М.,-2002.
- 15. Нейлор К. Как построить экспертную систему. Пер. с англ.- М.: Энергоавтомиздат,1991.
- 16. Омельченко В.П., Демидова А.А. Практикум по медицинской информатике. Ростовна-Дону, 2001. – 304 с.
- 17. Эльяков М.М. Медицинские информационные технологии. Каталог. Вып. 6, 2006-304.

#### **в) программное обеспечение и Интернет-ресурсы:**

#### **Медицинская информатика.**

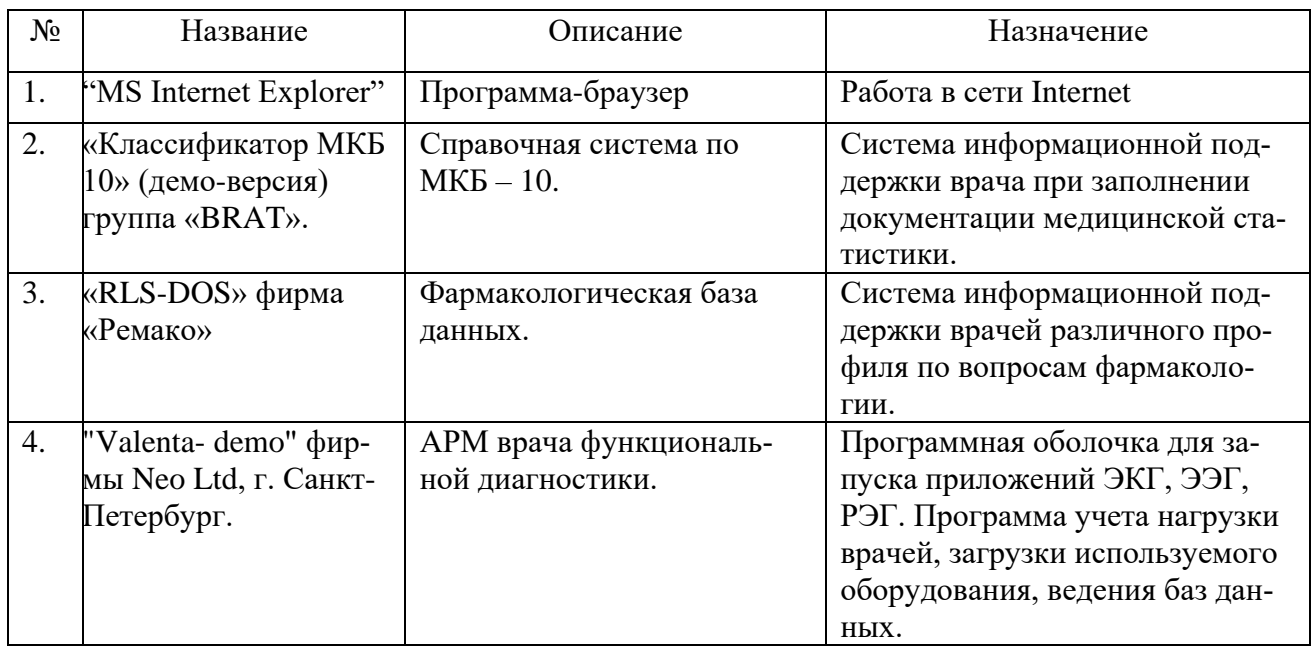

Электронно-библиотечная система ["Консультант студента",](http://studmedlib.ru/) база данных "Medline With

Fulltext",электронно-библиотечная система ["Айбукс",](http://ibooks.ru/) электронно-библиотечная система "БукАп", электронно-библиотечная система издательства ["Лань",](http://e.lanbook.com/)

справочно-библиографическая база данных "Аналитическая роспись российских медицинских журналов ["MedArt"](http://medart.komlog.ru/)"

Контролирующие и обучающие программы:

Игровые обучающие программы:

"Скорая помощь",

"Виртуальная операционная".

#### **г) методические разработки для студентов:**

#### **Медицинская информатика.**

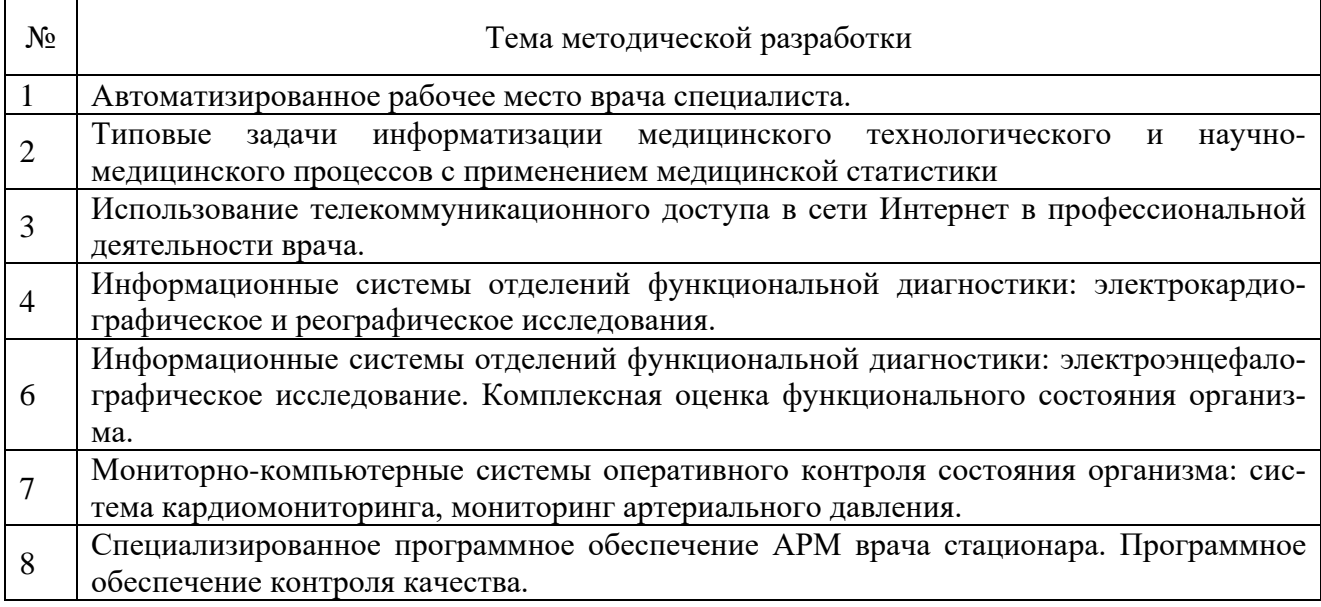

## **8. МАТЕРИАЛЬНО-ТЕХНИЧЕСКОЕ ОБЕСПЕЧЕНИЕ ДИСЦИПЛИНЫ**

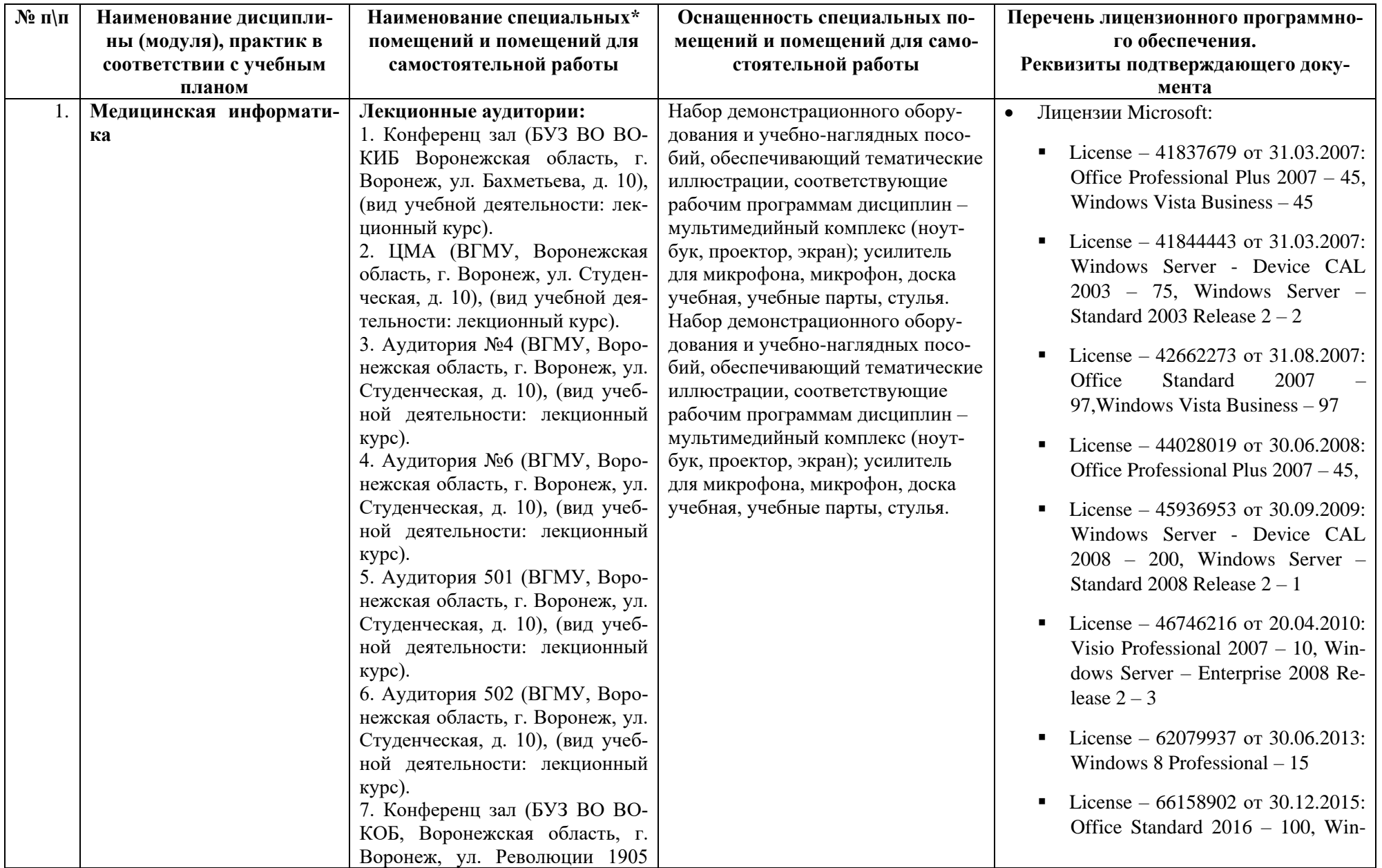

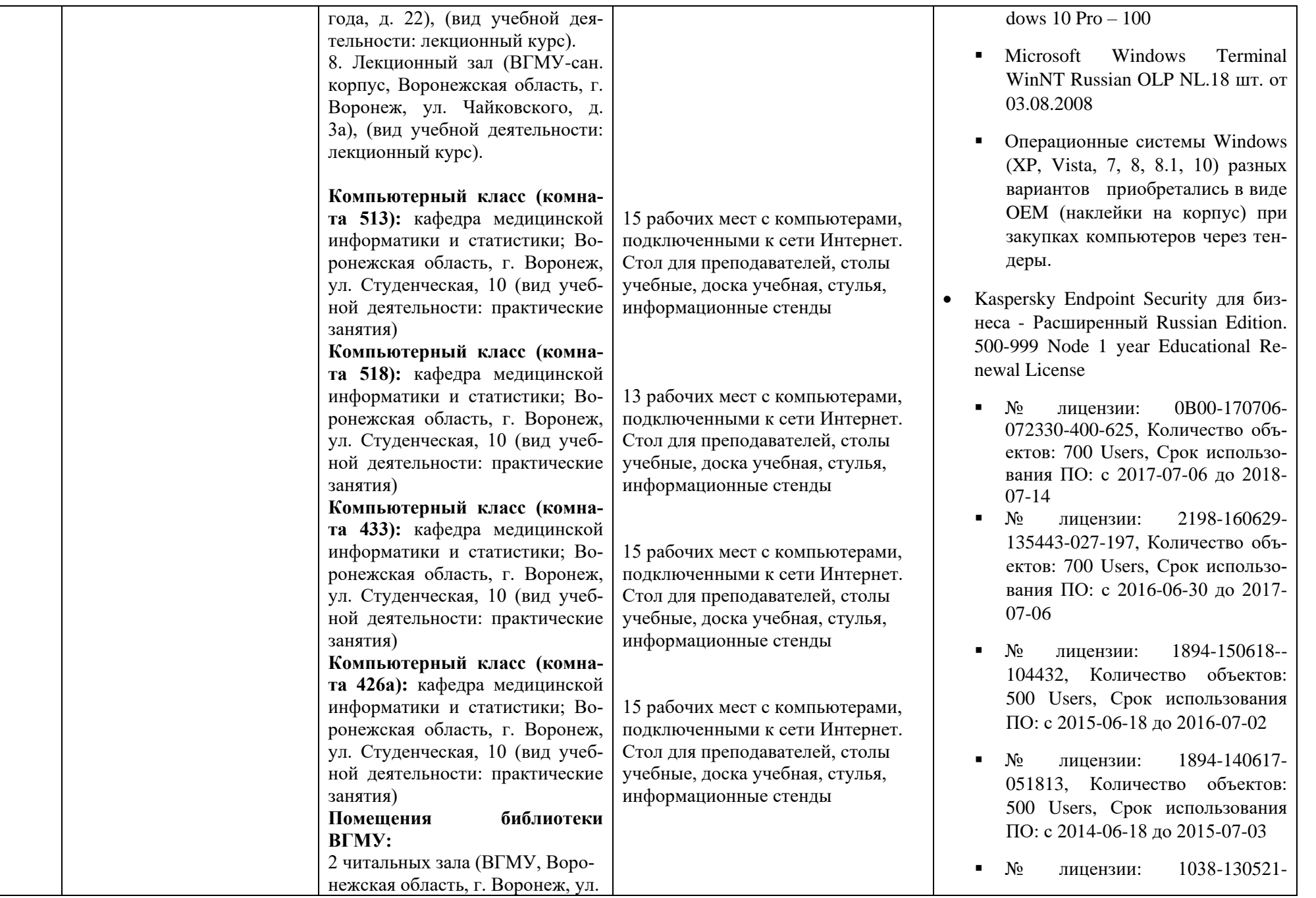

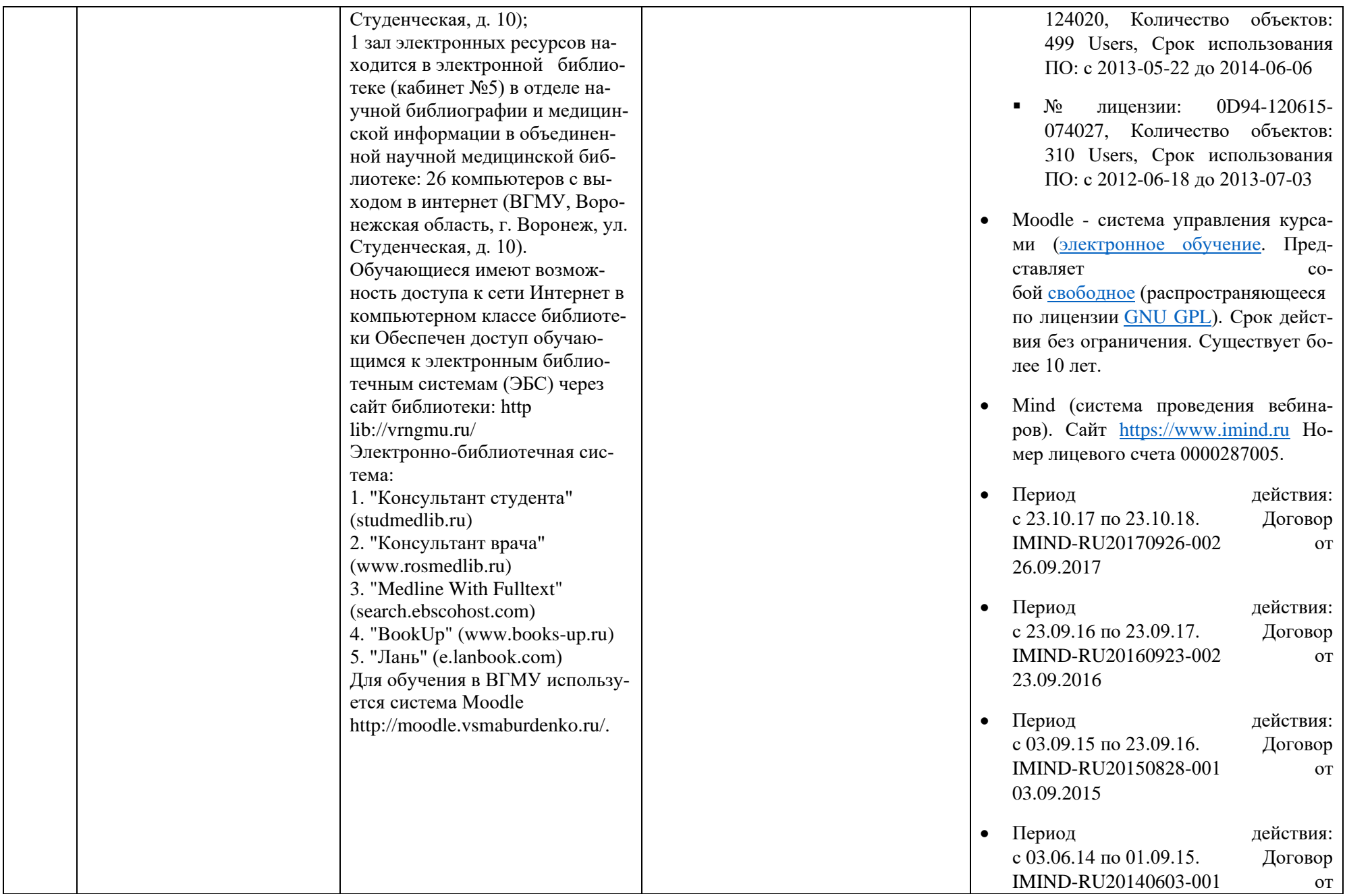

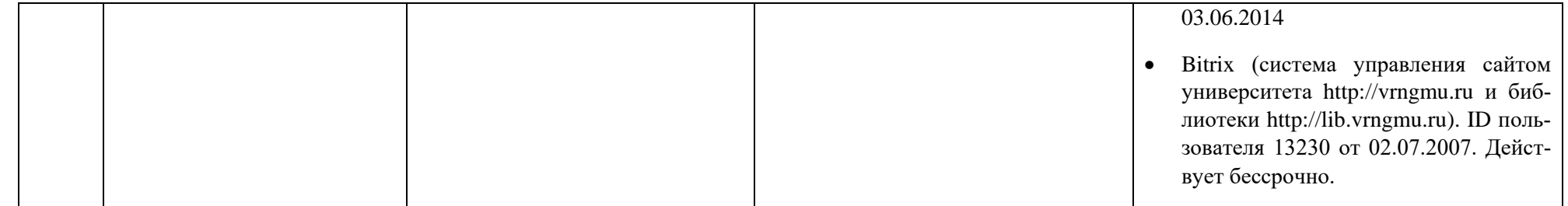